# **Код Jet3D в 2019 году**

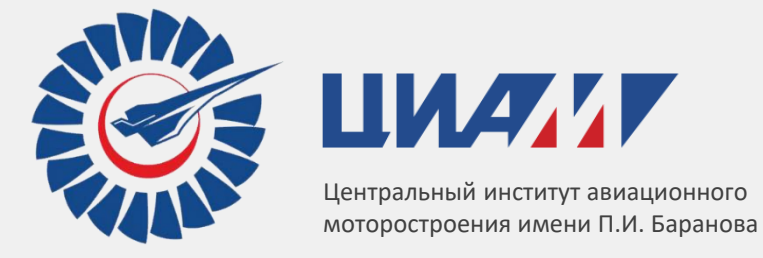

**Аюпов Р.Ш., Бендерский Л.А., Любимов Д.А., Терехова А.А., Польняков Н.А.** 

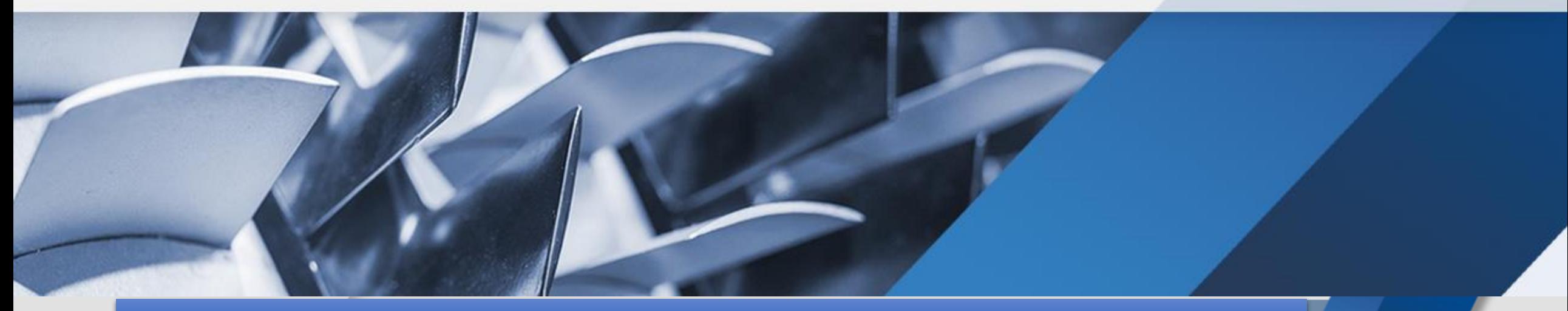

VI CFD-weekend , г. Москва, 30 ноября-1 декабря 2019г.

#### **Характеристики кода**

**Название кода:**

*JET3D*

**Что моделируется (классы течений):**

*несжимаемые течения сжимаемые течения: дозвук – гиперзвук, аэроакустика*

#### *RANS URANS DES RANS/ILES* **Моделирование турбулентных течений:**

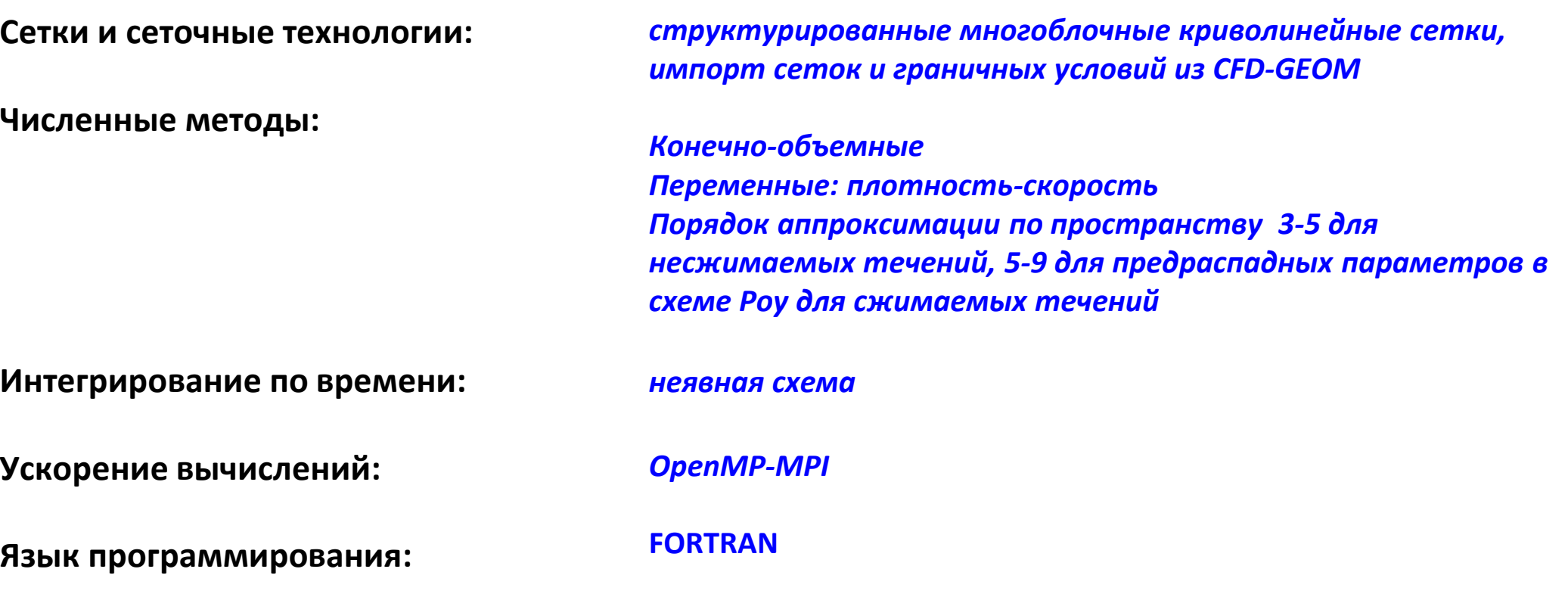

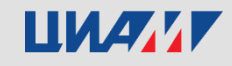

# **Модифицированный RANS/ILES метод**

(Lyubimov D.A., Chestnykh A.O. Flow in a High-Velocity Mixed Compression Inlet Studied by the RANS/ILES Method in Different Operation Modes // High Temperature. 2018. V. 56. No 5. P.702-710. )

Около стенок используется URANS с моделью турбулентности Спаларта-Аллмараса.

Вдали от них - LES с неявной SGS-моделью (ILES ): схемная вязкость выполняет функции подсеточной вязкости.

Переход к ILES достигается изменением модели турбулентности: модифицируется расстояние d до стенки в диссипативном слагаемом источникого члена уравнения модели турбулентности. Модифицированное расстояние  $d_{\text{IIES}}$  определяется следующим образом:

*dILES***= max(***d<sup>Δ</sup>* **,***df* **)**

Входящие в соотношение для  $d_{\text{l,ES}}$  величины зависят от расстояния до стенки:

*dΔ***=***d,* **при** *d≤CΔΔmax, dΔ***=10-6***H,* **при** *d>CΔΔmax df***=** *df<sup>d</sup> ,* **при** *fd≥fdmin, df***=10-6***H,* **при** *fd<fdmin*

Функция *f<sup>d</sup>* в имеет структуру аналогичную использованной в методе IDDES [*Shur M.L., Spalart P.R., Strelets M.K., Travin A.K.* A hybrid RANS-LES approach with delayed-DES and wall-modeled LES capabilities // Int. J. Heat Fluid Flow. 2008. V. 29. P. 1638–1649.]:

$$
f_d = \max(f_{dt}f_b)(1 + f_e \Psi)
$$

В выражении для  $f_d$  функции $f_{b\!\cdot\! f_e}$ и  $\bm{\mathsf{\Psi}}$  такие же, как и в методе IDDES. Функция $f_{dt}$  определена следующим образом:

## *fdt***=th((***Cdtrdt***) 3 )**

Значения *CΔ=1, Cdt=8* и *fdmin=10-2* выбирались на основе тестовых расчетов. Другие функции, входящие в выражения для *f<sup>d</sup>* и *fdt*, совпадают с аналогичными в методе IDDES.

# **Газодинамическое управление течениями с помощью синтетических струй**

Синтетические струи (Synthetic Jets -SJs) создаются периодическим выдувом и всасыванием газа через отверстие из полости с подвижной диафрагмой – генераторе синтетических струй (ГСС). Достоинства: не требуют специального рабочего тела и средств для его подвода, компактны, эффективны.

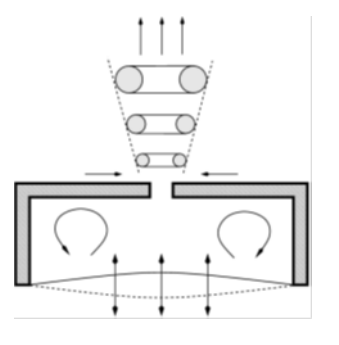

**Вместо затратного расчета течения в ГСС использовано модифицированное граничное условие на стенке: Vn =q×sin(2×π×f×t)** (Любимов Д.А., ТВТ, 2011, №4, с.557-567)

**Механизм воздействия на основное течение: вихри с кромок щелей для выхода SJs сносятся основным потоком, перемешивают его, обеспечивают его поступление в отрывную зону, уменьшая ее. Подобны пластинчатым генератором вихрей. При увеличении частоты становятся похожи на обычные континуальные струи.**

**Дозвуковой ВЗ в компоновке с планером летательного аппарата. Влияние дросселирования и угла атаки.** 

Расчетная сетка 18 ×10<sup>6</sup> ячеек Полное давление P<sub>0in</sub>=100 КПа Полная температура Т<sub>оіп</sub>=300 К Число Маха  $M=0.41$ Число Рейнольдса, вычисленное по высоте входа,  $Re = 6.4 \times 10^5$ 

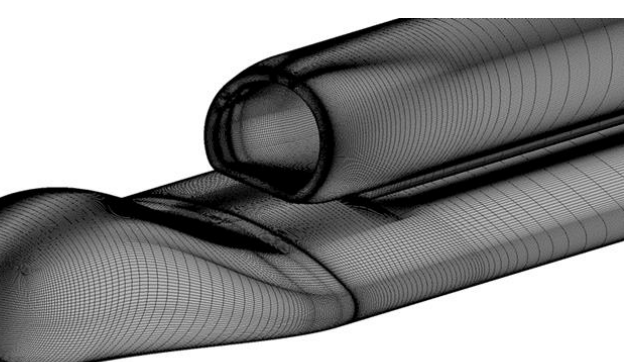

Сетка на поверхности объекта исследования

Поля о на выходе из ВЗ при  $M_{ex}$  =0.348. Сравнение расчетов разными методами с экспериментом.

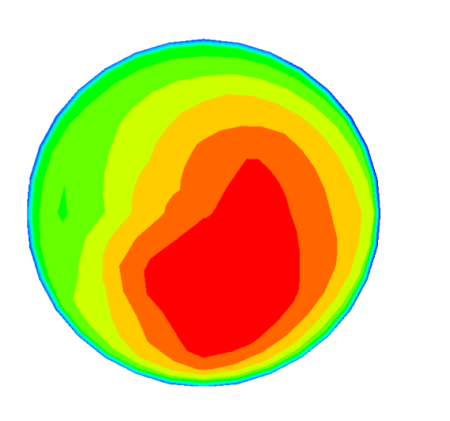

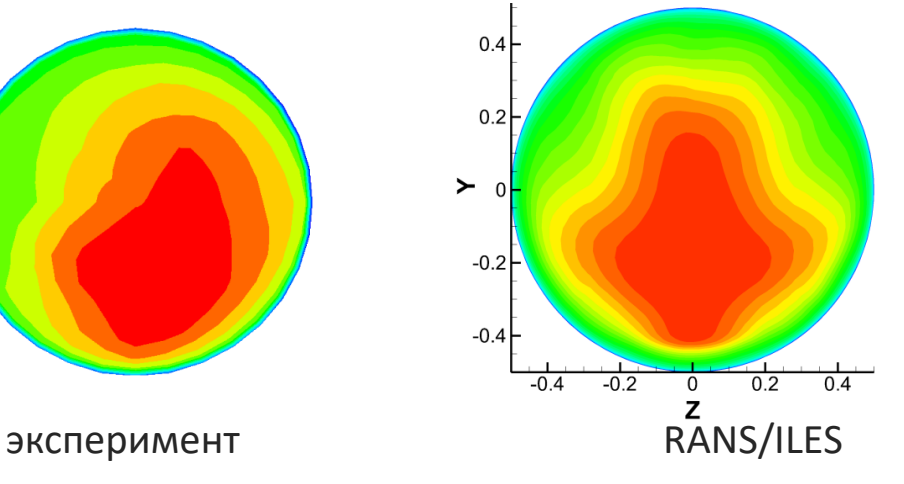

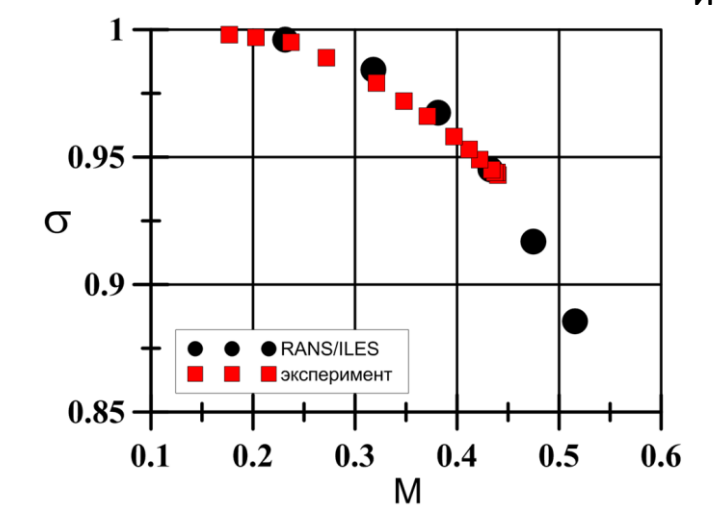

Хорошее совпадение по уровню коэффициента воссановления полного давления σ на выходе из ВЗ расчета с экспериментом при разном дросселировании.

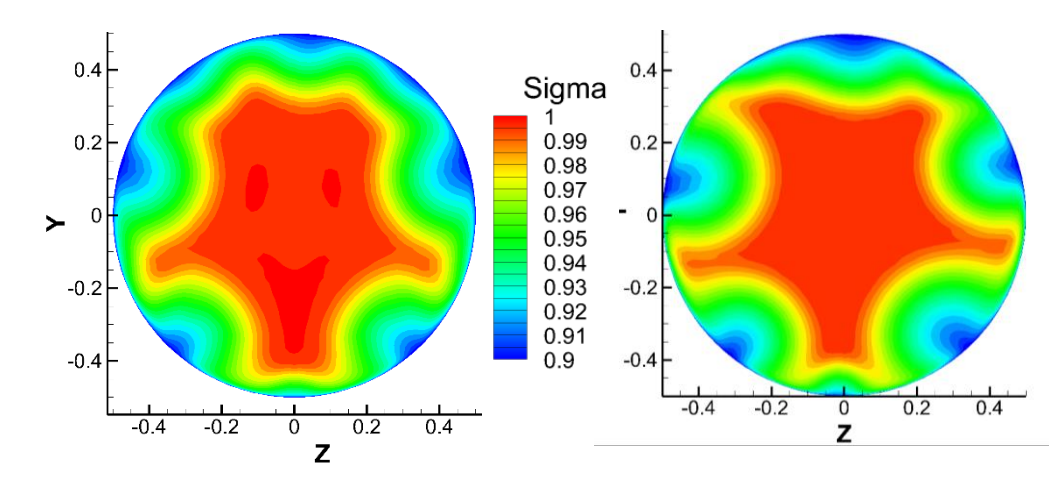

пакет ESI-Software RANS RANS Jet3D

## ШИАИ

#### **Влияние угла атаки α:**

- Коэффициент восстановления полного давления σ снижается на 1.8 %
- Коэффициент расхода ф уменьшается на 15 %

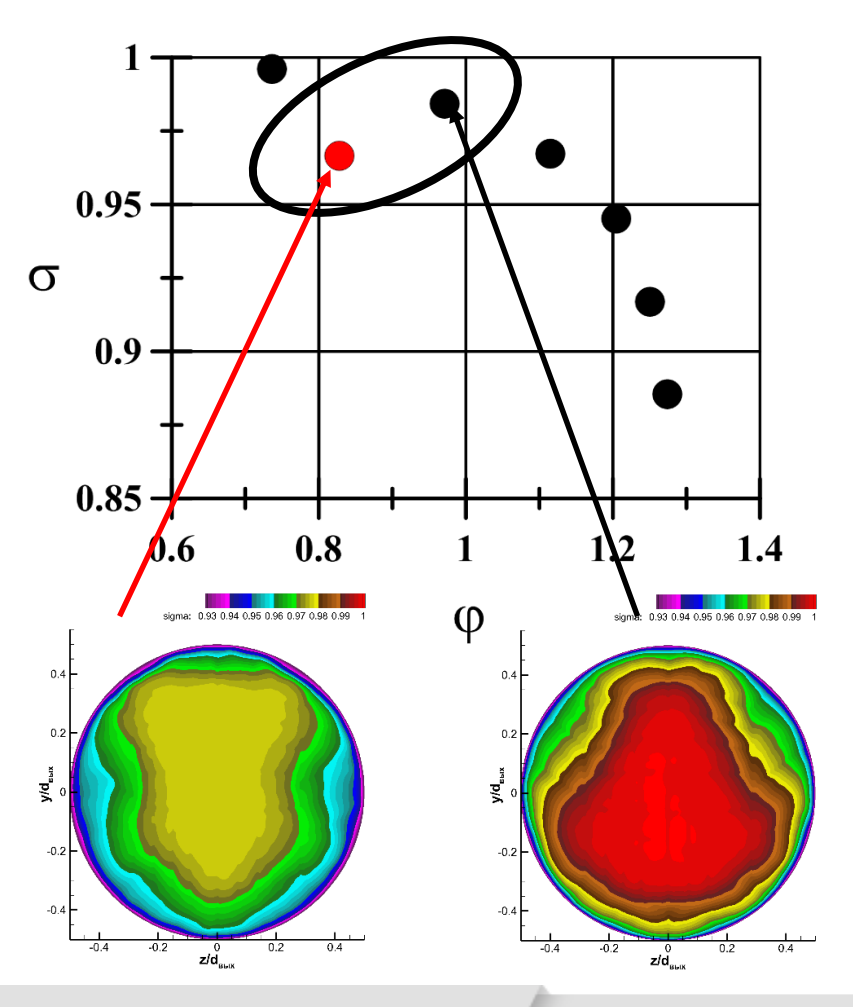

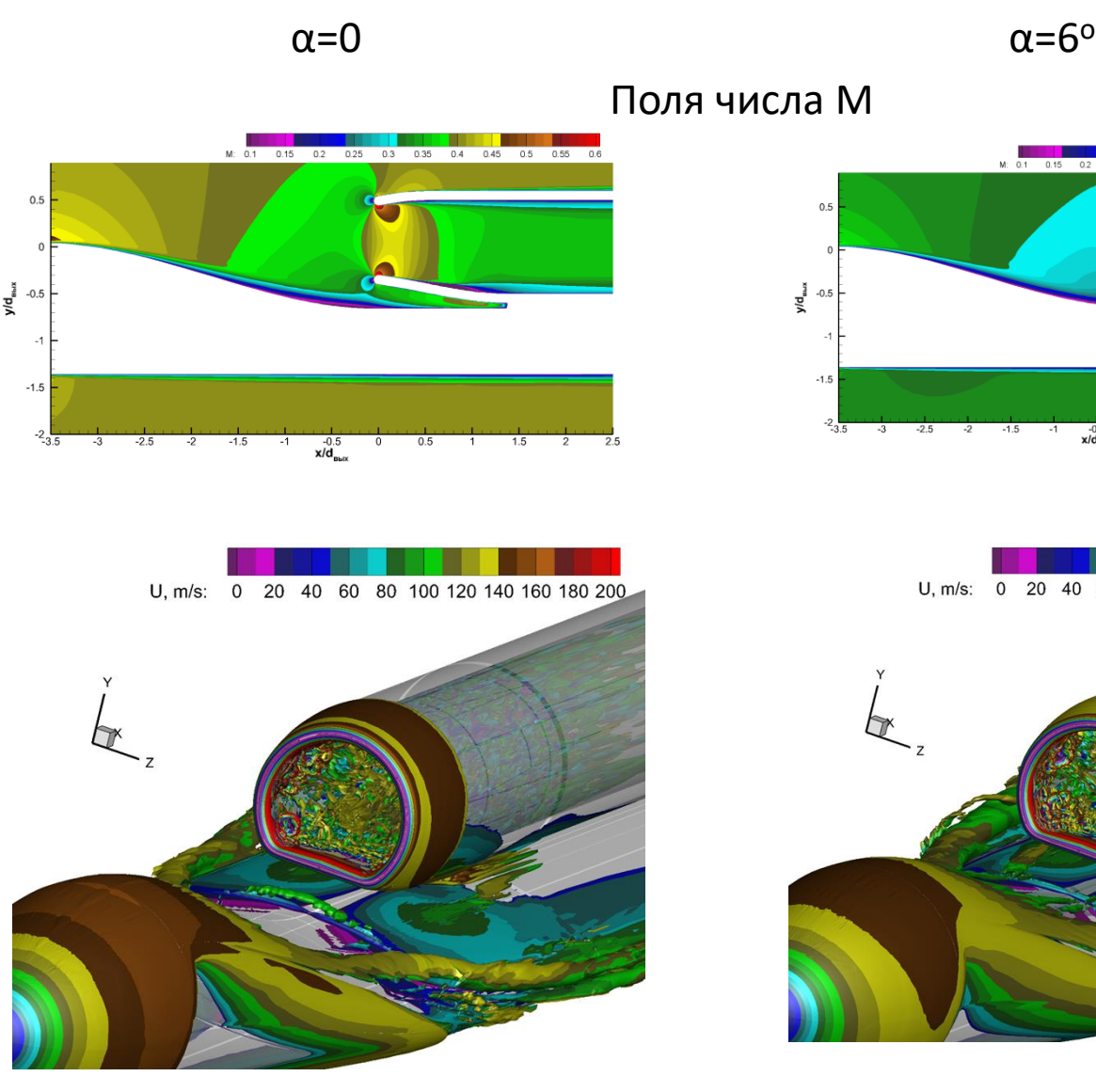

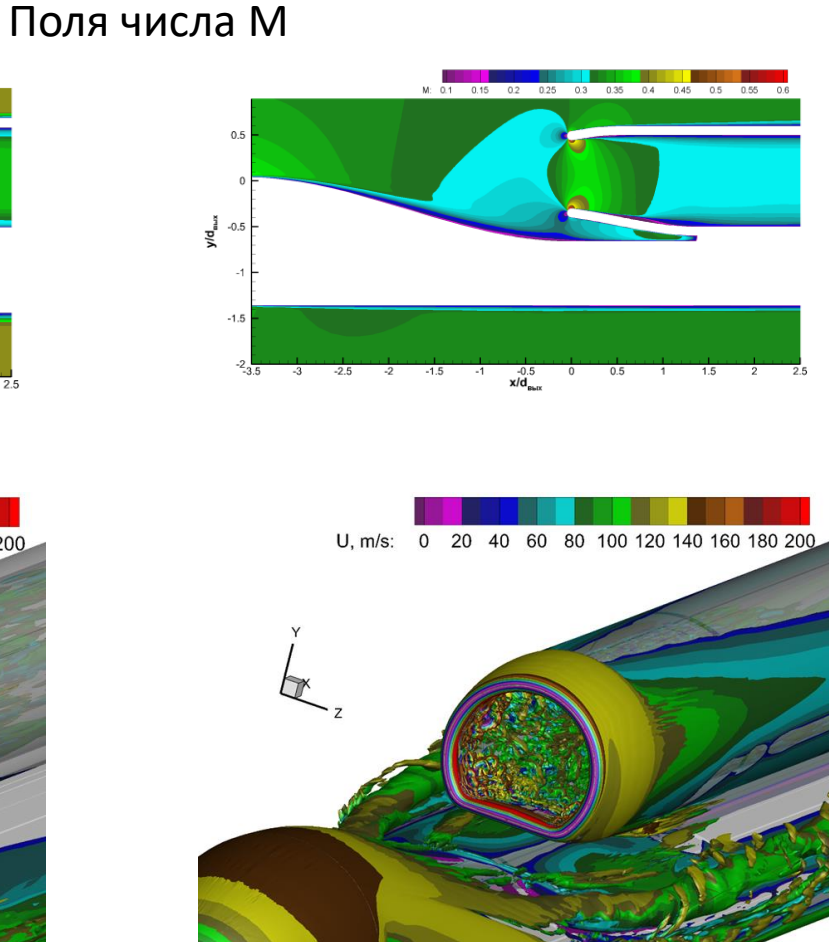

#### **Влияние SJs на течение в ВЗ**

- Варьировались амплитуда q=50-150 м/с и частота f=100-150 Гц SJs.
- SJs с относительно невысокой частотой 100-250 Гц оказывают на течение действие подобное пластинчатым генераторам вихрей.

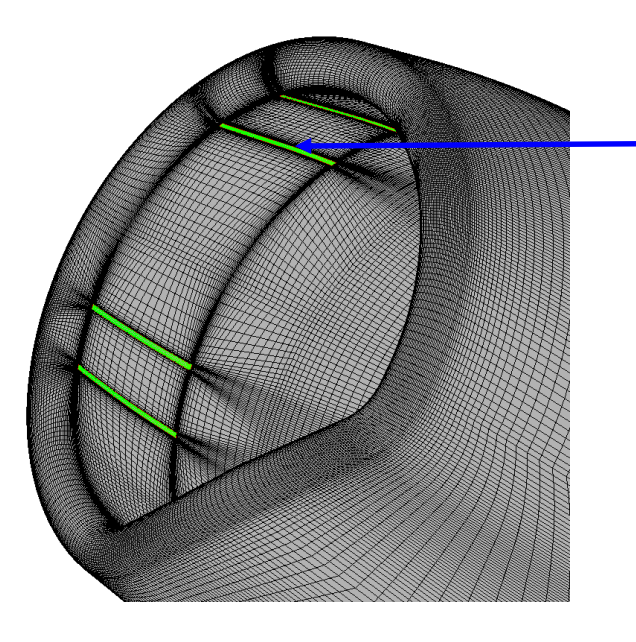

Шесть щелей для выхода SJs располагались перед низкоскоростной и отрывной зоной около входа в ВЗ, чтобы интенсифицировать смешение и уменьшить ее размеры.

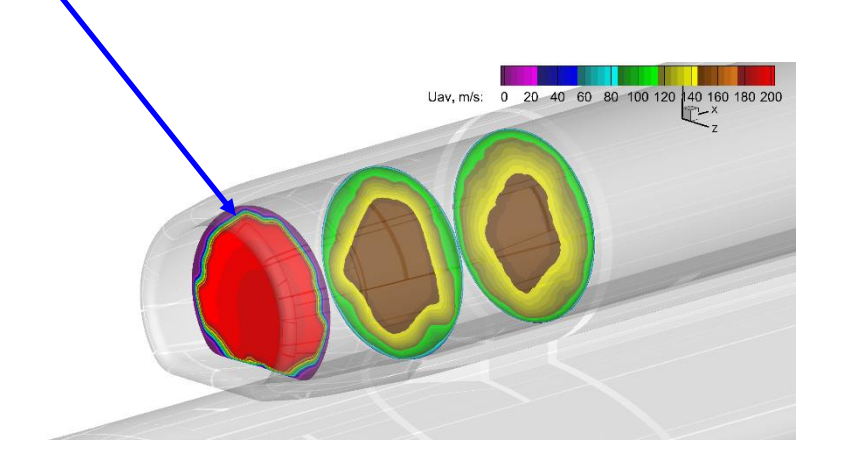

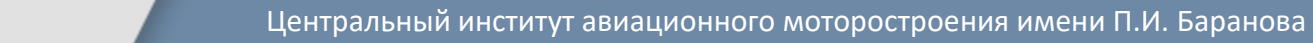

#### **Влияние SJs на спектры пульсаций статического давления**

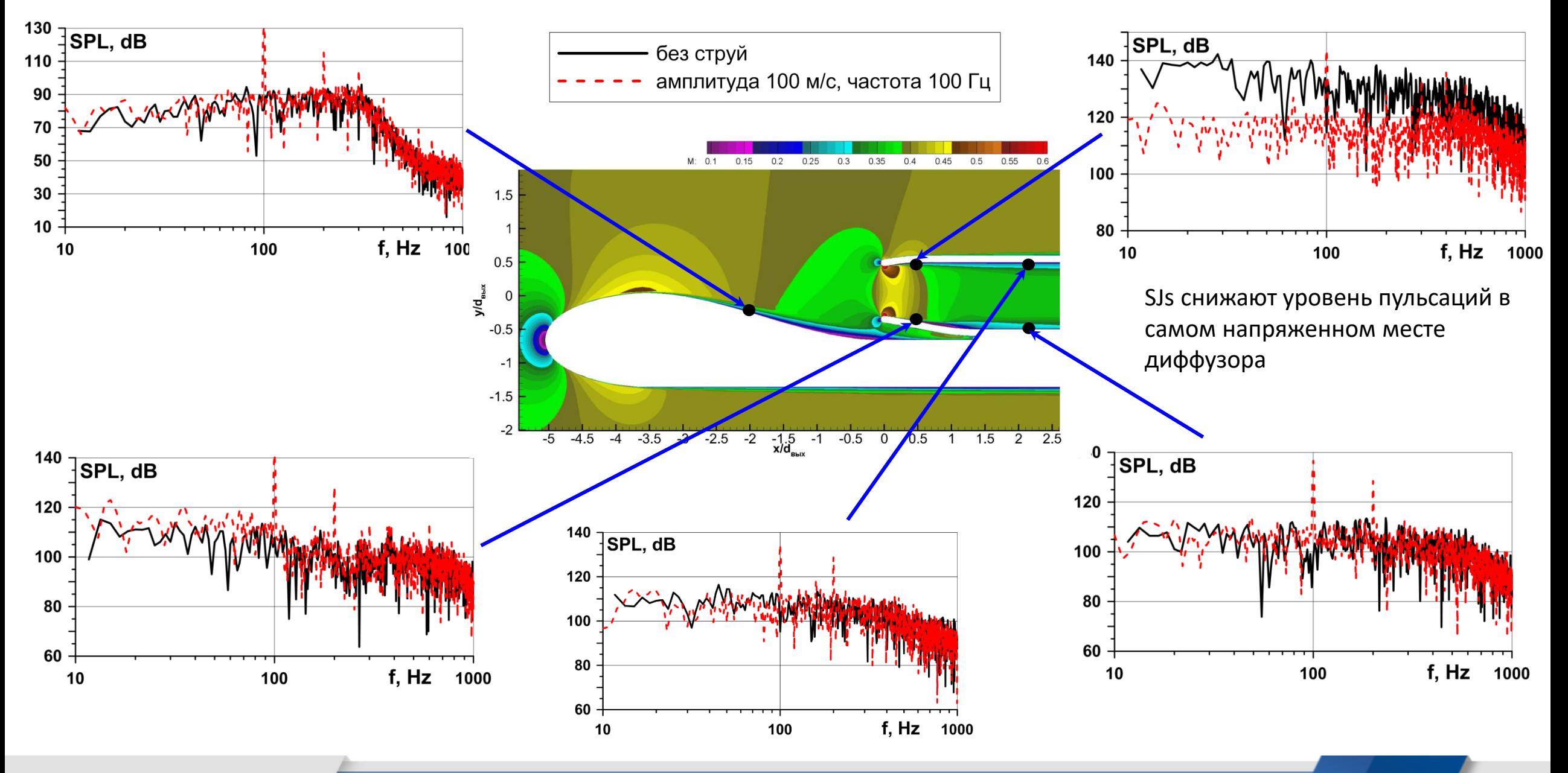

**LIMANY** 

Центральный институт авиационного моторостроения имени П.И. Баранова

8

# **ВЗ, интегрированный с планером сверхзукового делового самолета (СДС)**

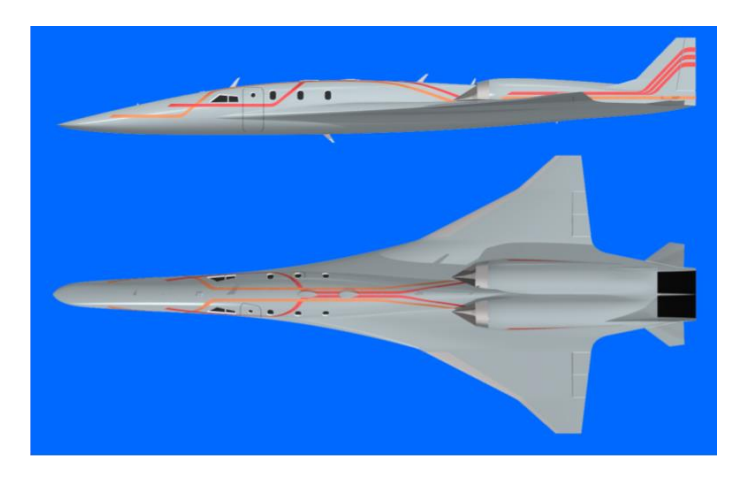

Параметры набегающего потока: число Маха М = 1.9, статическая температура: 174 К, число Рейнольдса по высоте входа в ВЗ: 2.0×10<sup>6</sup>

#### Число ячеек расчетной сетки: 16.7×10<sup>6</sup>

Интегрированный с имитатором планера ВЗ с пространственным торможением потока и щелью для слива пограничного слоя

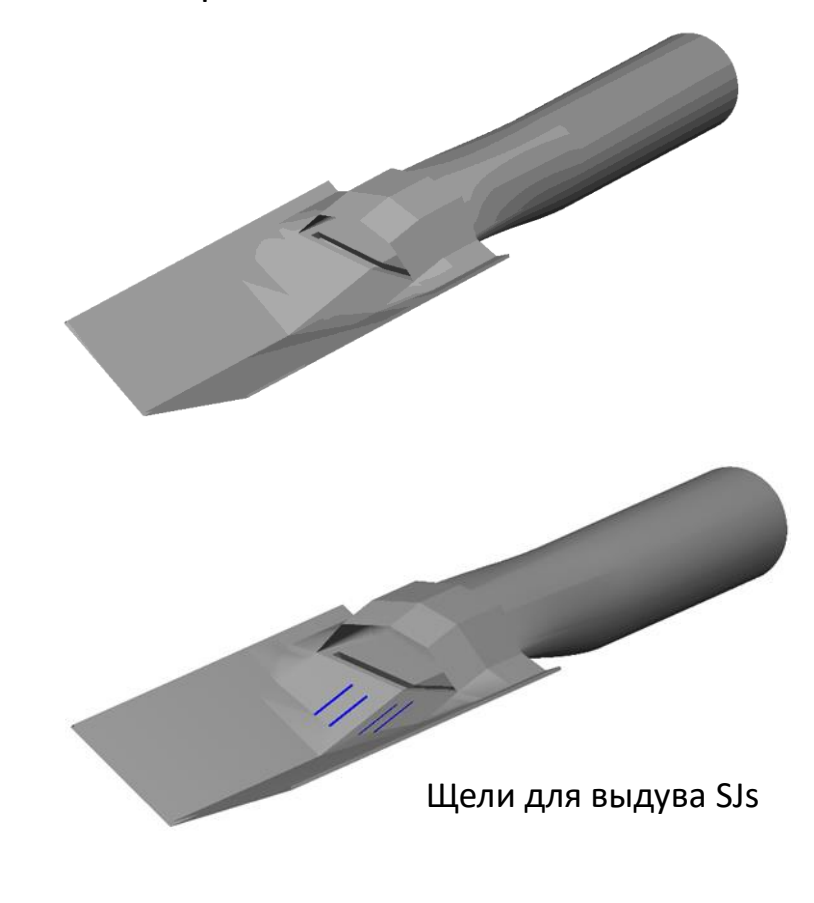

Схема легкого сверхзвукового делового самолета [1] с интегрированной с планером .силовой установкой

1. Кажан В.Г., Дунаевский А.И., Косушкин К.Г., Поляков А.В., Теперин Л.Л. «Концепция легкого сверхзвукового административного самолета», в кн. Проблемы создания перспектив авиационно-космической техники. Москва, Физматлит, 2005г.

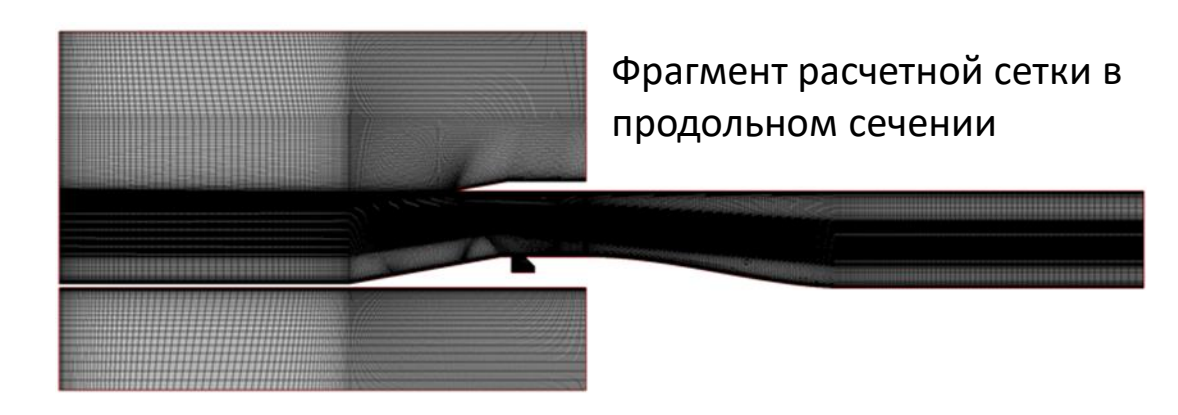

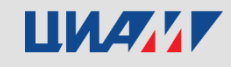

# **Влияние дросселирования на параметры течения и турбулентности на выходе из ВЗ**

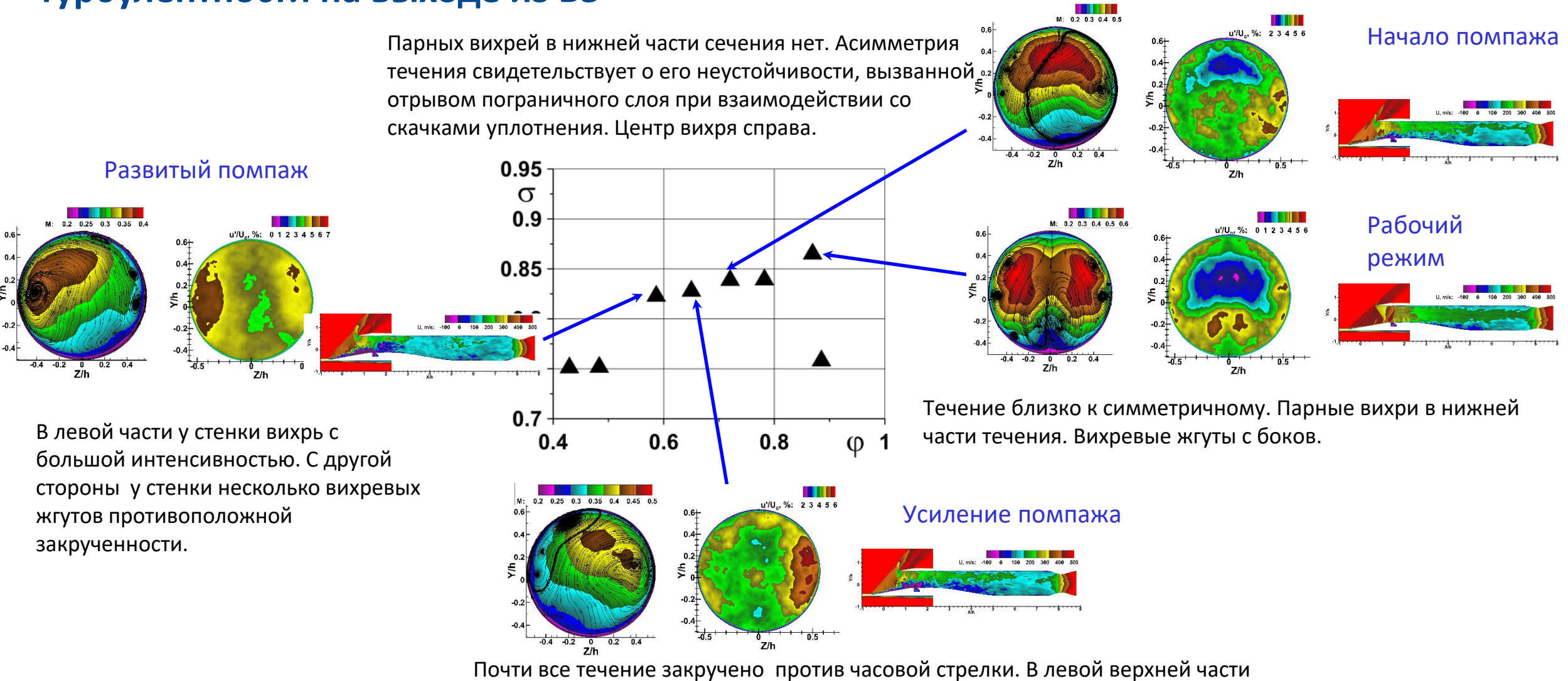

вихрь с большой интенсивностью, противоложной закрученности. Центр вихря справа.

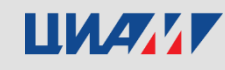

#### **Зависимость параметров течения на выходе ВЗ от**

## **амплитуды и частоты SJs**

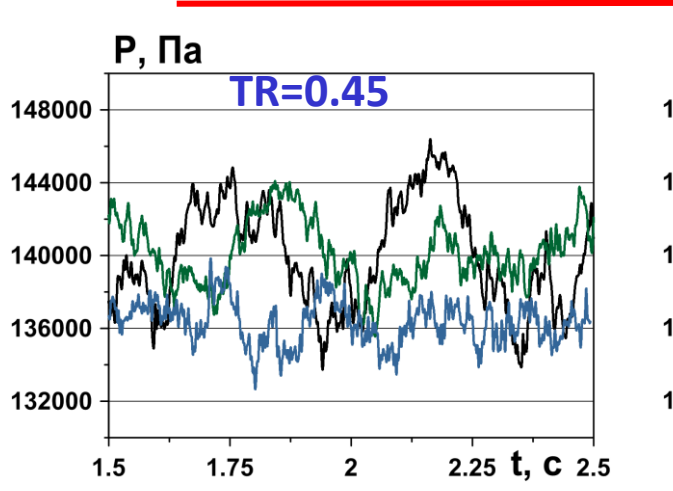

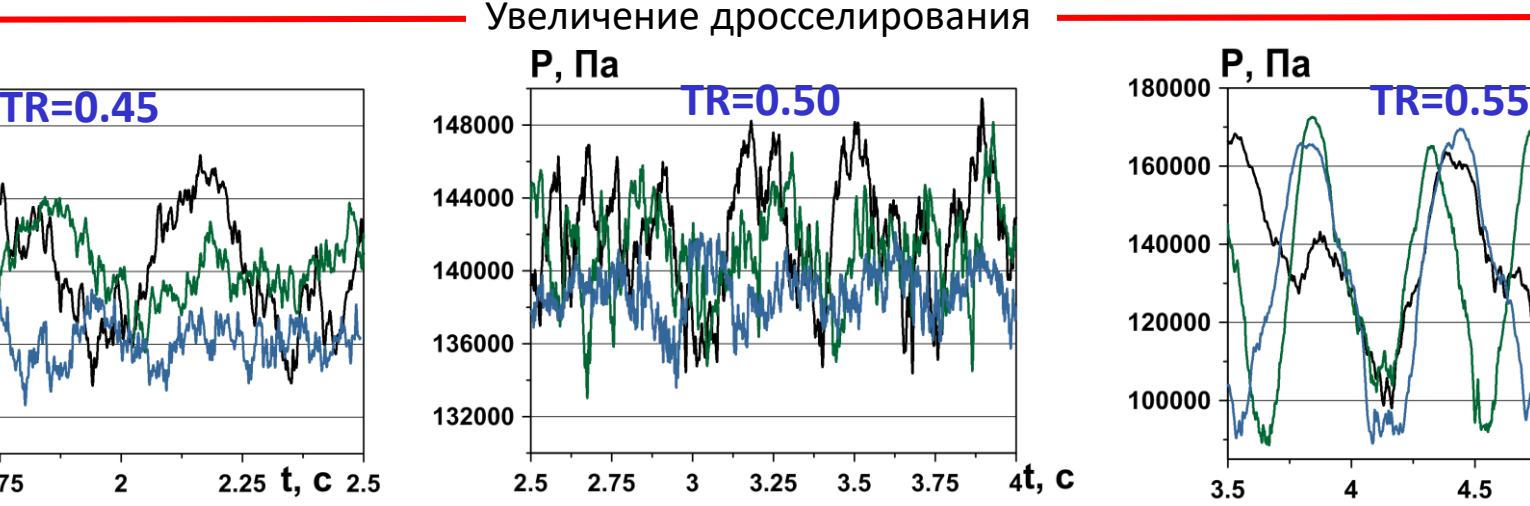

SJs уменьшают амплитуду и увеличивают частоту помпажных колебаний. Эффективность возрастает с

ростом амплитуды.

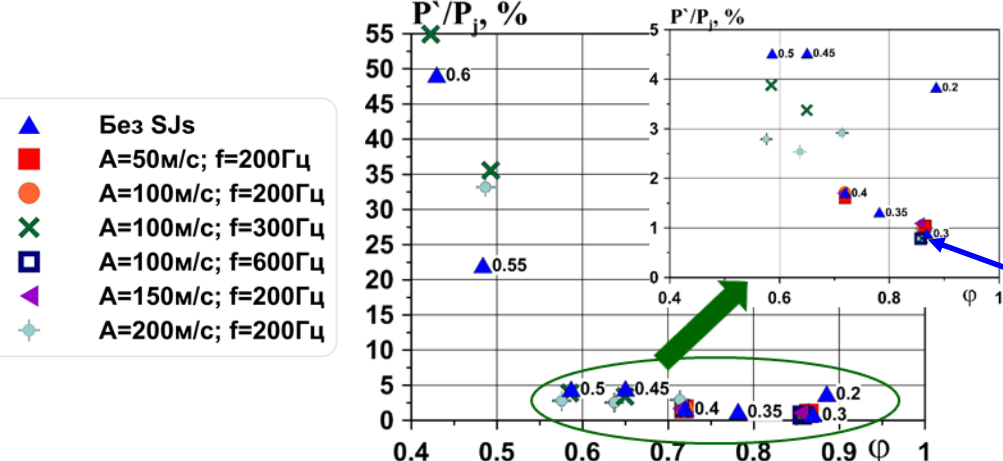

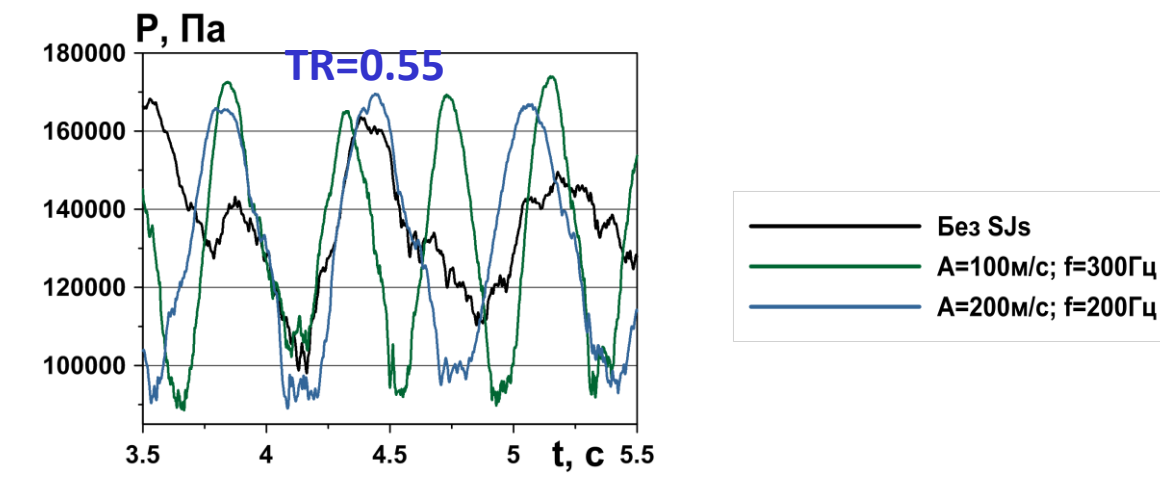

При сильном помпаже SJs увеличивают амплитуду колебаний и их частоту.

SJs снижают окружную неравномерность уровень полного давления на рабочем режиме и пульсации давления на дроссельных режимах.

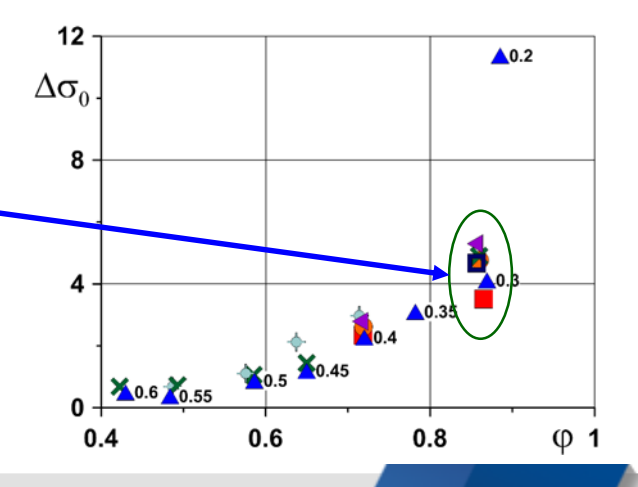

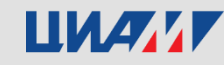

#### **Влияние SJs на течение в ВЗ. Начало помпажа, TR=0.4.**

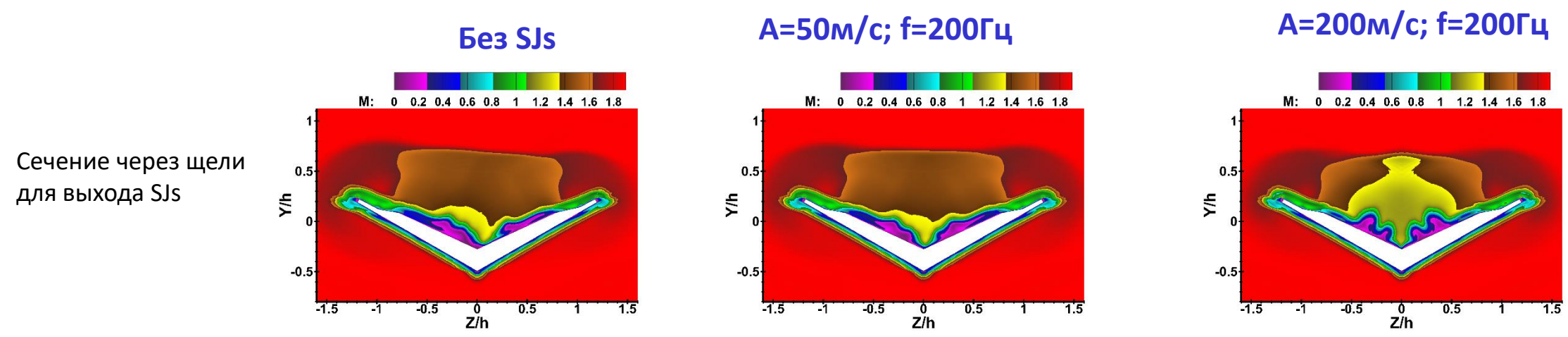

С ростом амплитуды SJs уменьшаются размеры отрывных зон около входа в ВЗ. Они становятся симметричными

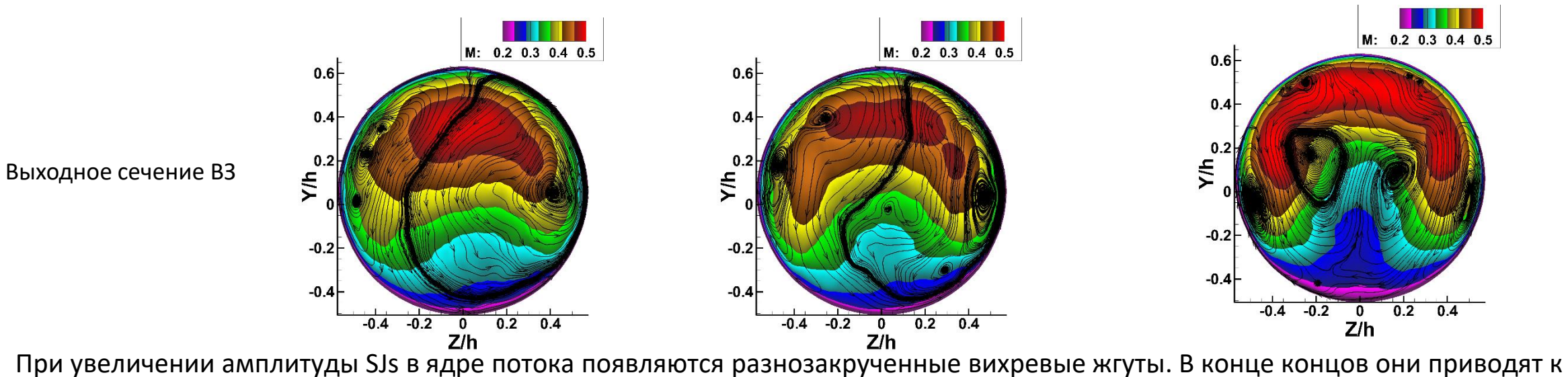

образованию двух больших вихрей, центры которых расположены в верней части выходного сечения ВЗ (при А=200м/с).

#### ШИАИ

## **Влияние SJs на течение в ВЗ. Развитый помпаж, TR=0.5.**

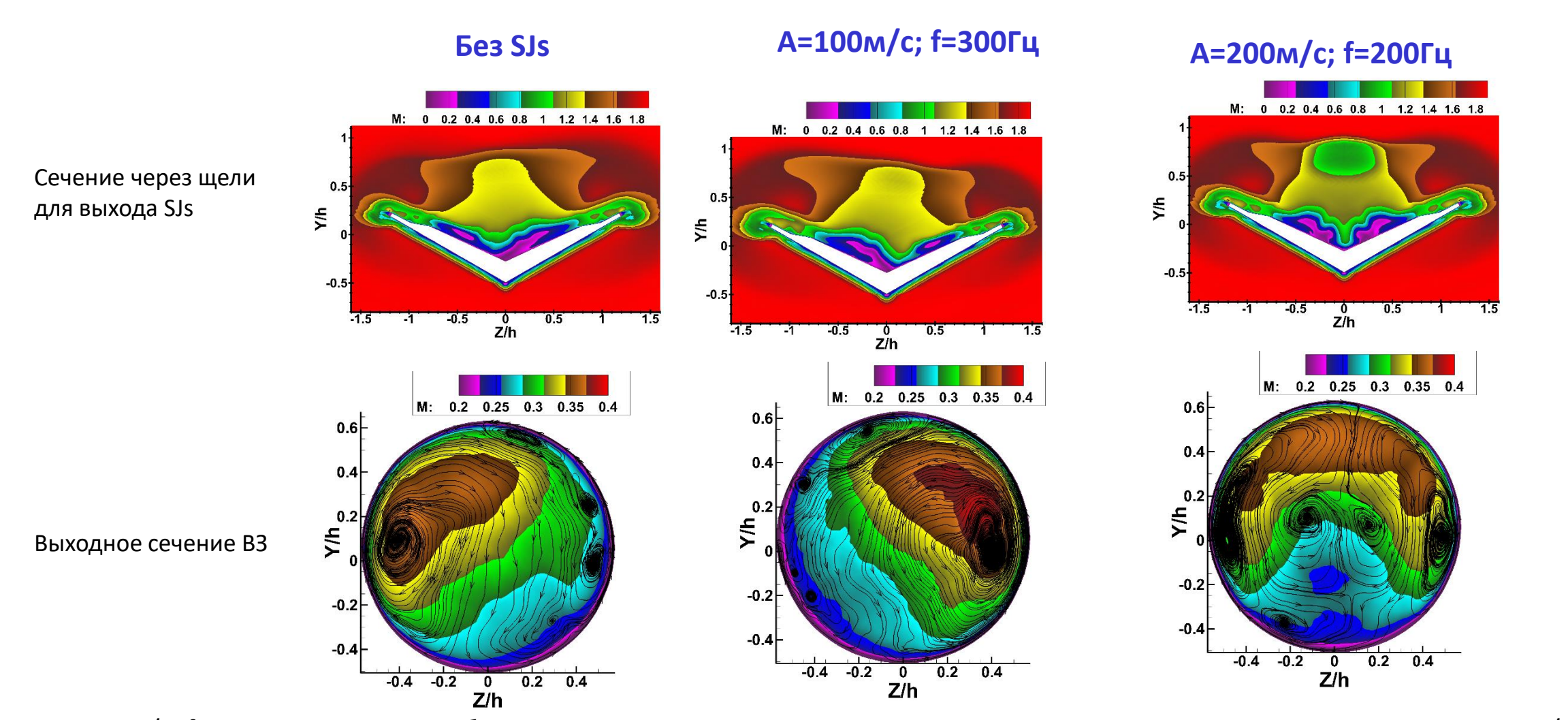

SJs с А=100м/с, f=300Гц зеркальным образом меняют распределение числа М и закрутку течения на выходе ВЗ. SJs с А=200м/с, f=200Гц делают течение более симметричным. Образуются противоположно закрученные вихри в центре течения и около стенок.

## **UWAY**

## **Модельное сопло СДС/СПС**

Особенности геометрии:

- переходит из круглого на входе ( $D_{in} = 150$  мм) в прямоугольное на выходе с соотношением сторон 6.85;
- имеются отражающие поверхности (кили);
- 10 пилонов (высотой  $h = 35.6$  мм), образующих 11 каналов прямоугольного сечения;
- разнонаправленные шевроны;
- 6 эжекторных каналов, работающих за счет разницы статического давления.

#### Параметры на входе в сопло и на выходе из него:

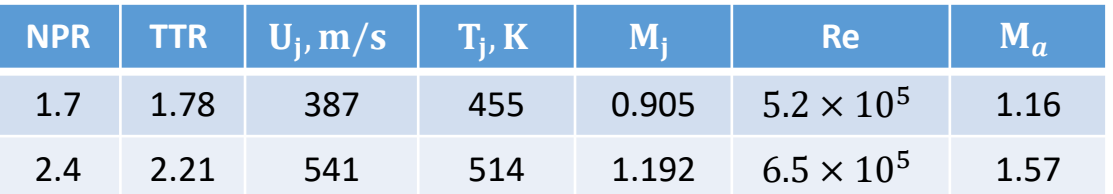

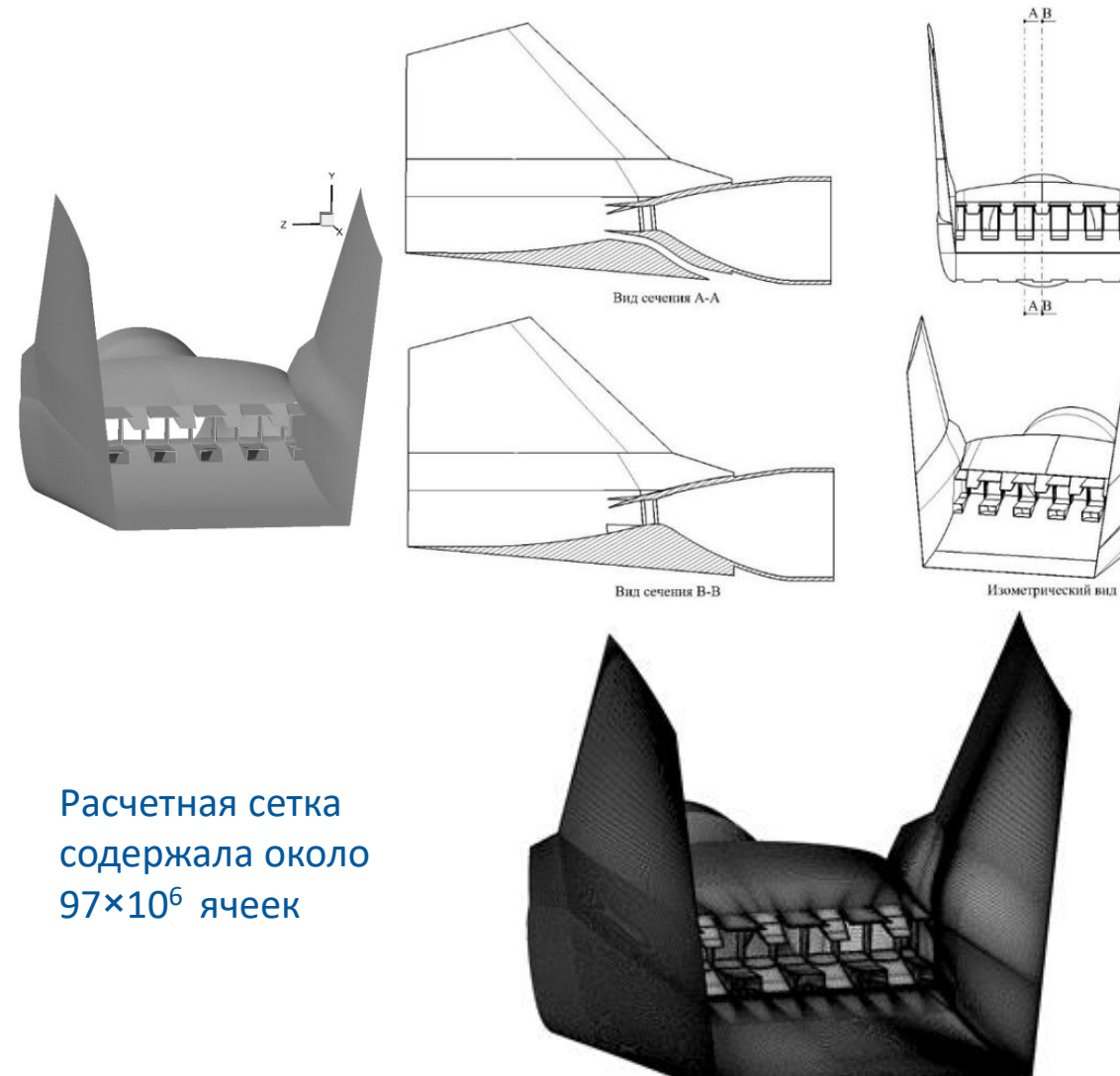

#### Сетка на поверхности сопла

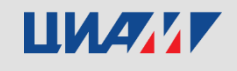

 $A$  $B$ 

## **Особенности течения в струе:**

- активное смешение струи в области, ограниченной отражающими поверхностями;
- разрушение потенциального ядра струи происходит быстро – на расстоянии высоты пилона h как в холодном, так и в горячем случае;
- поворот осей на обоих режимах истечения.

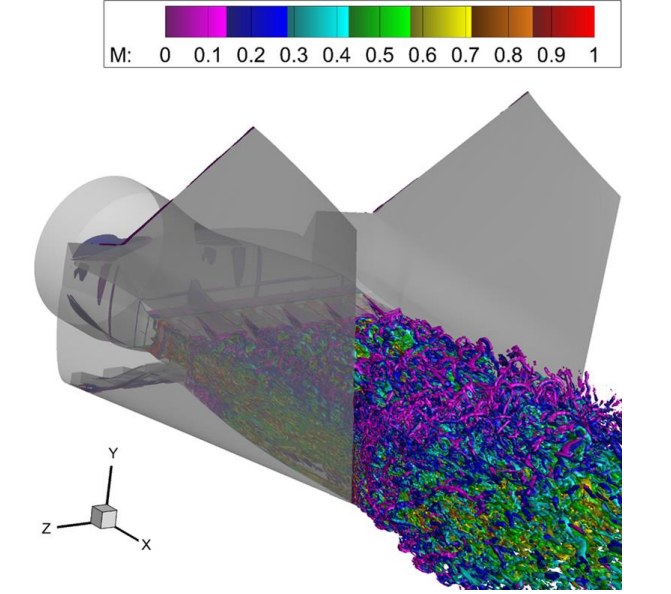

Изоповерхности Q-критерия в цветах числа Маха

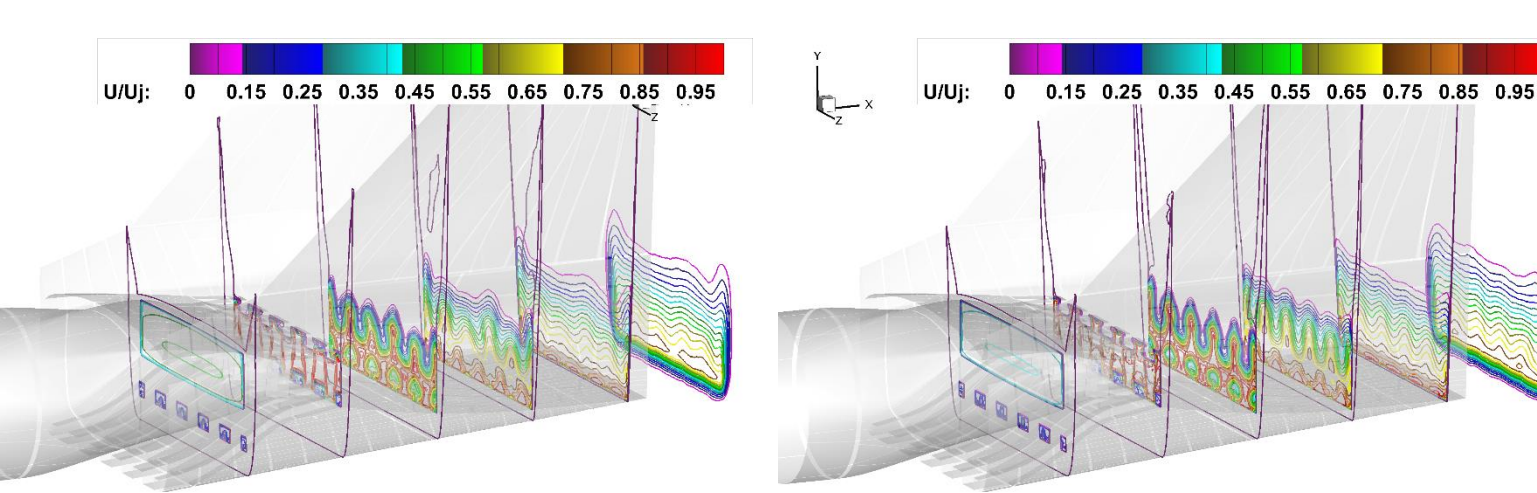

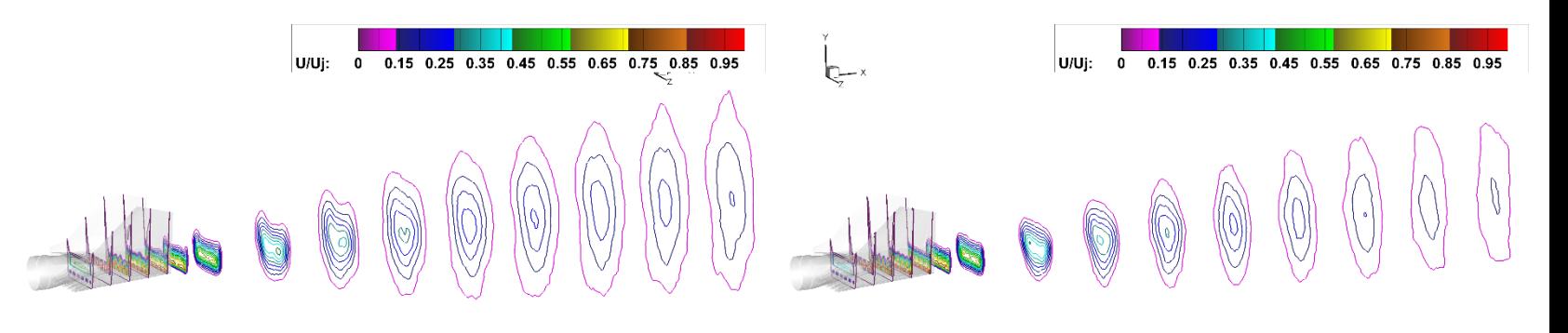

Дозвуковой перепад Перепад Сверхзвуковой перепад

#### ШИАИ

## **Диаграмма направленности и спектры пульсаций давления в ближнем поле**

- Диаграммы направленности общего уровня шума имеют похожий характер.
- Для сверхзвуковой струи уровень звукового давления на 8 – 11 % выше, чем для дозвуковой.
- С увеличением угла общий уровень шума снижается.
- На всех углах наблюдения виден локальный подъем характеристики на частоте 200 Гц.
- В высокочастотной области пик PSD смещается в сторону низкочастотной области (2000Гц – 600Гц) в зависимости от угла наблюдения.

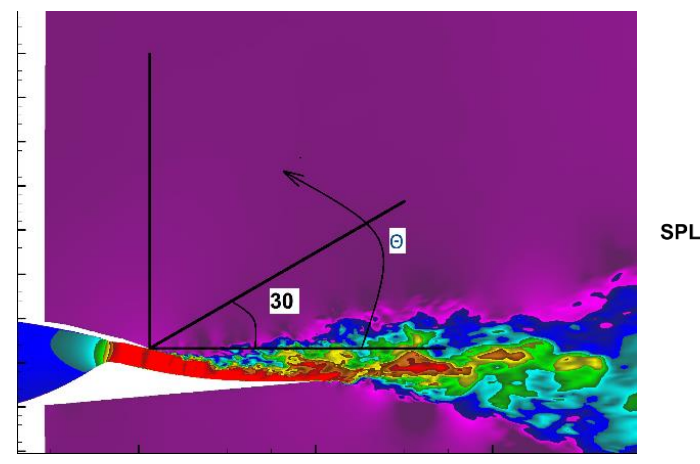

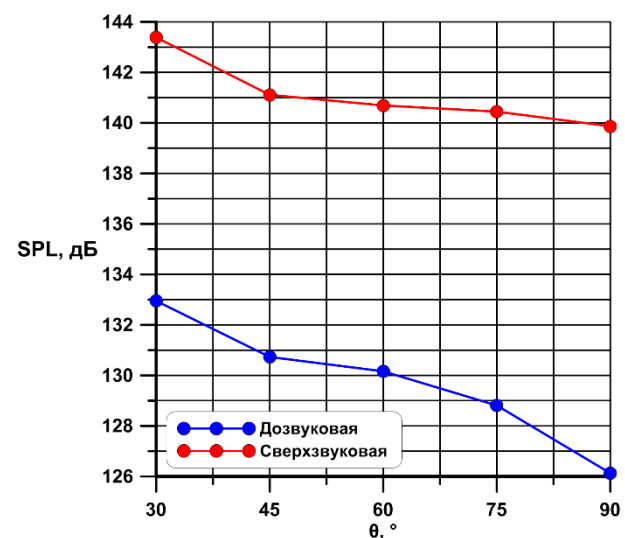

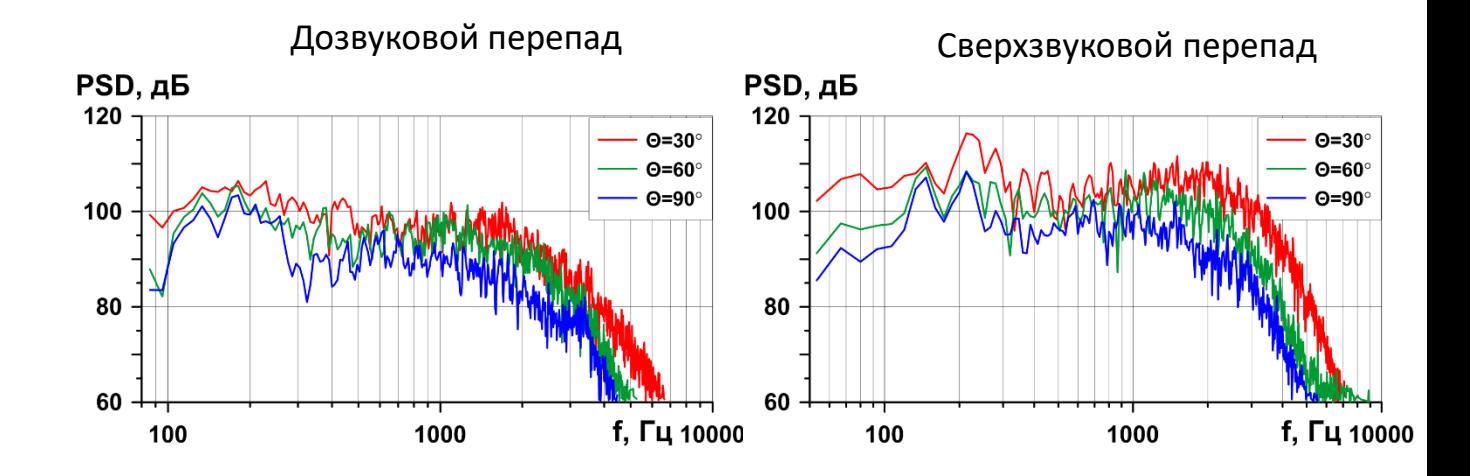

ШИАМИ

#### Диаграмма направленности

## **Дозвуковая струя из модельного сопла CoJen**

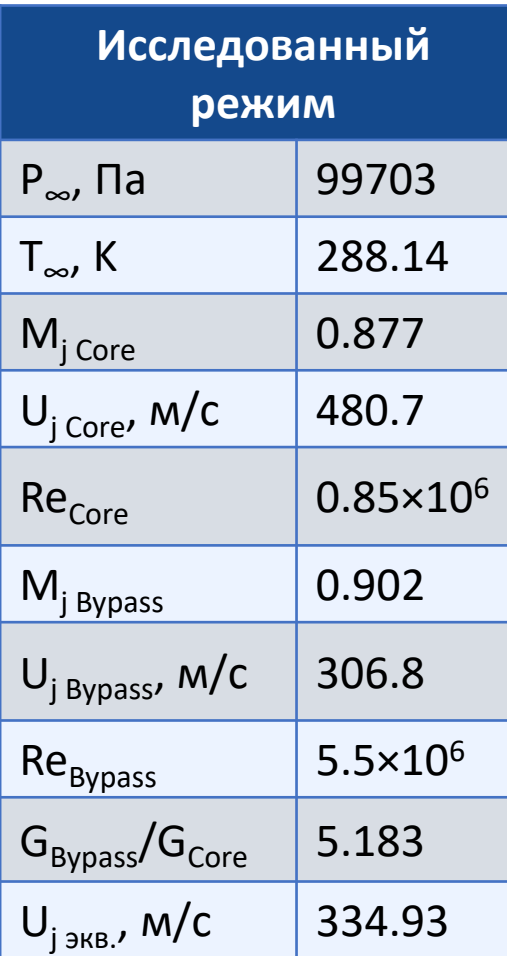

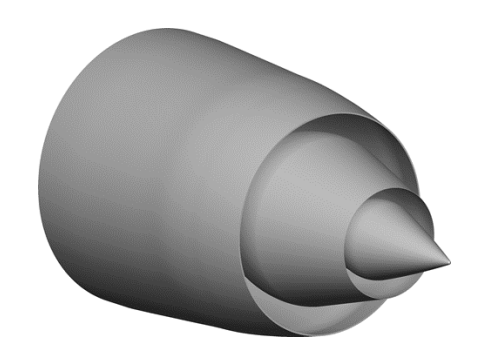

Число ячеек 78×10<sup>6</sup>

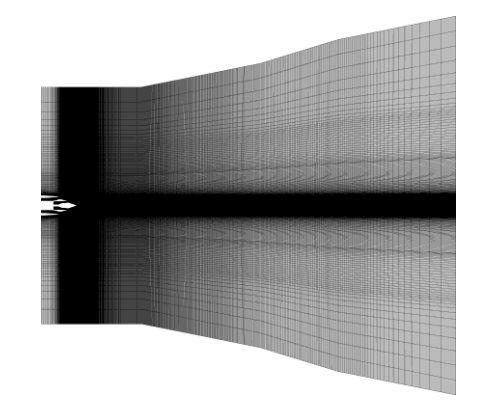

Продольное сечение сетки Сетка на стенках сопла

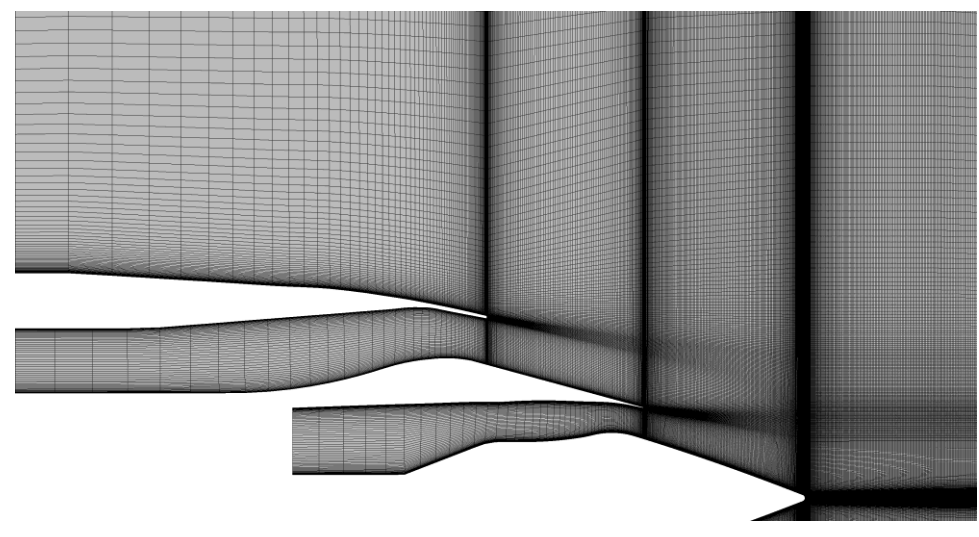

Продольное сечение сетки вблизи сопла

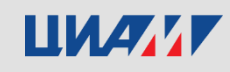

#### **Визуализация течения с помощью Q-критерия**

У кромок сопла видны двумерные когерентные структуры, вытянутые в окружном направлении, и переход к трёхмерным турбулентным вихревым структурам вниз по течению. Отсутствие турбулентных вихрей у кромок сопел вызвано недостаточным разрешением сетки в окружном направлении и отсутствием турбулентного контента на срезах сопел.

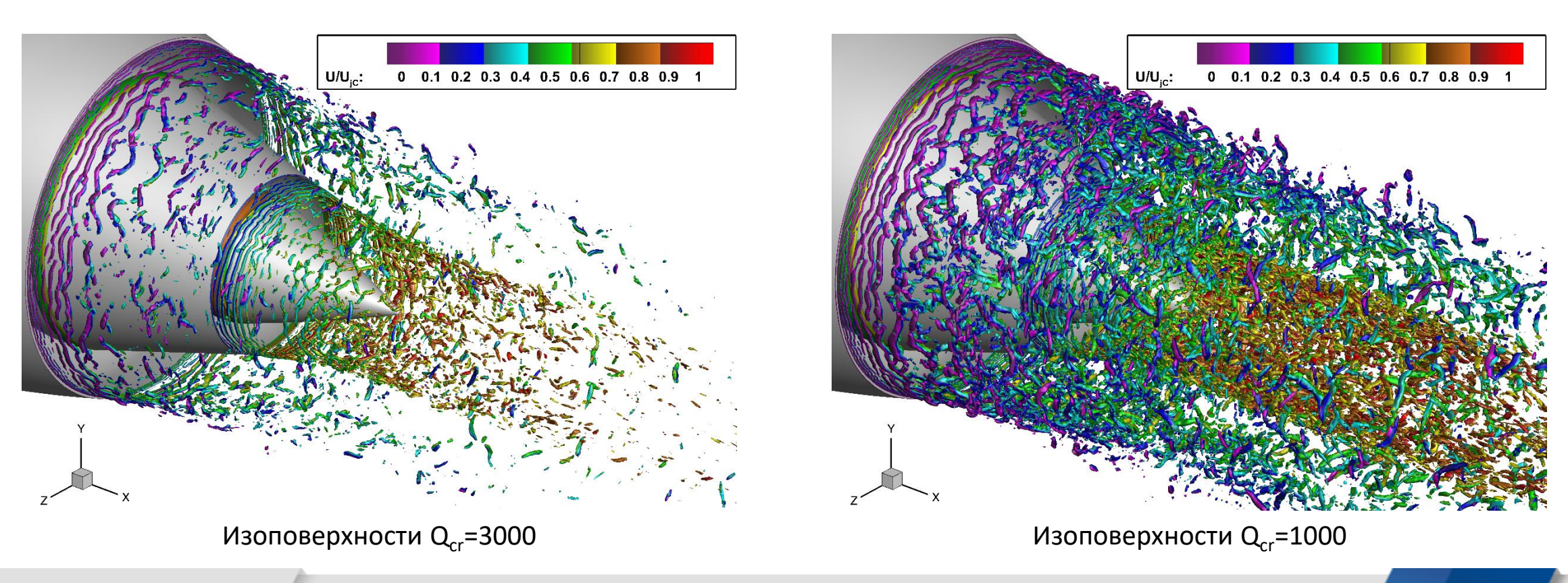

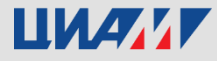

#### **Мгновенная картина течения**

С увеличением толщины слоя смешения увеличиваются самые крупные вихри в нём. Для разрешения наиболее влияющих на течение крупных турбулентных вихрей пропадает необходимость в столь подробной сетке, как в начале слоя смешения. С увеличением размеров ячеек сетки ухудшается разрешение мелкомасштабных вихрей. Это видно по изоповерхностям Q-критерия в конце начального участка.

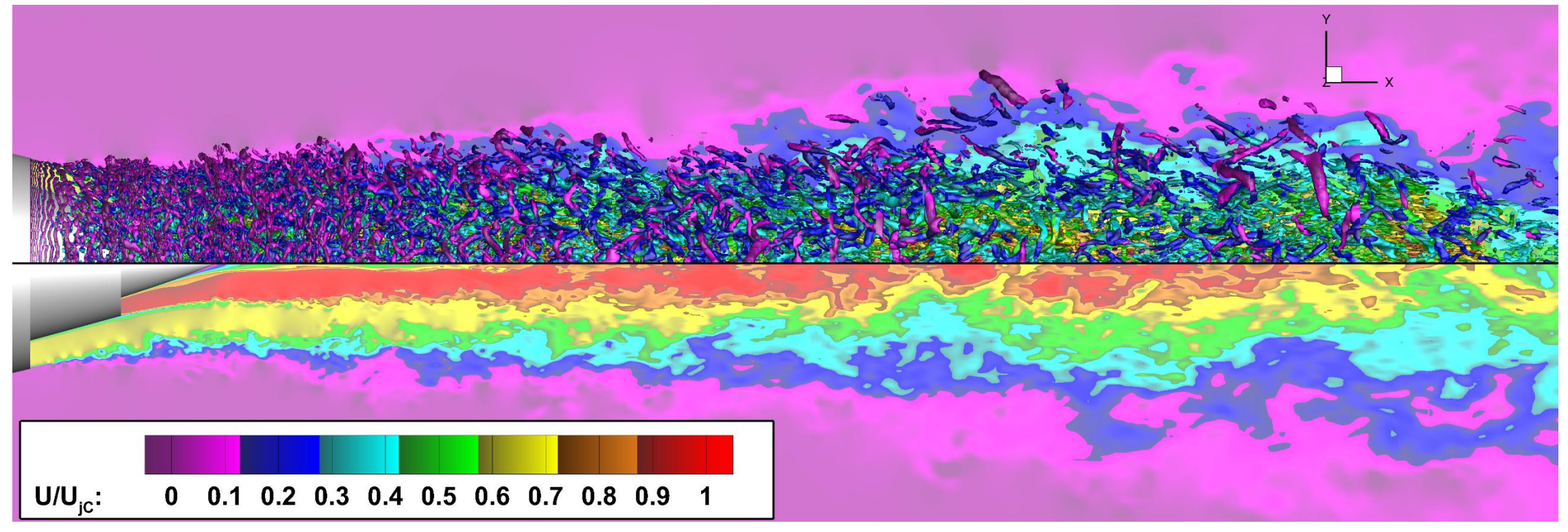

Изоповерхности Q<sub>cr</sub>=100 поверх сечения поля продольной скорости

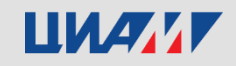

#### **Распределение параметров в радиальных сечениях струи. Сравнение с**

#### **экспериментом и расчетом CABARET.**

Хорошее совпадение по распределению скорости. Во внешнем слое смешения максимум кинетической энергии турбулентности превышает экспериментальные значения до 50%, в ядре хорошо совпадает с X/D<sub>i</sub>=1.66. К сечению X/D<sub>i</sub>=3.51 влияние численного перехода на интенсивность пульсаций во внешнем слое смешения

уменьшилось, совпадение с экспериментом улучшилось.

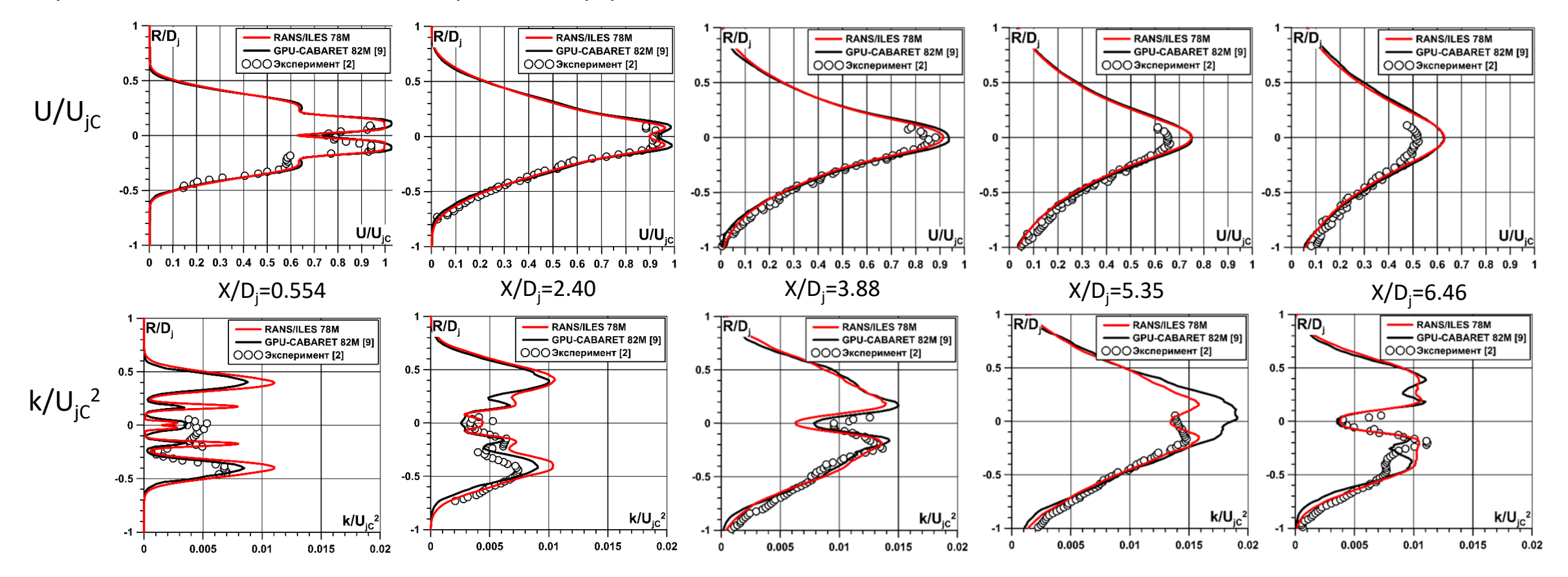

#### **Расчёт шума в дальнем поле струи методом FWH**

Использовалась поверхность с тремя замыкающими дисками.

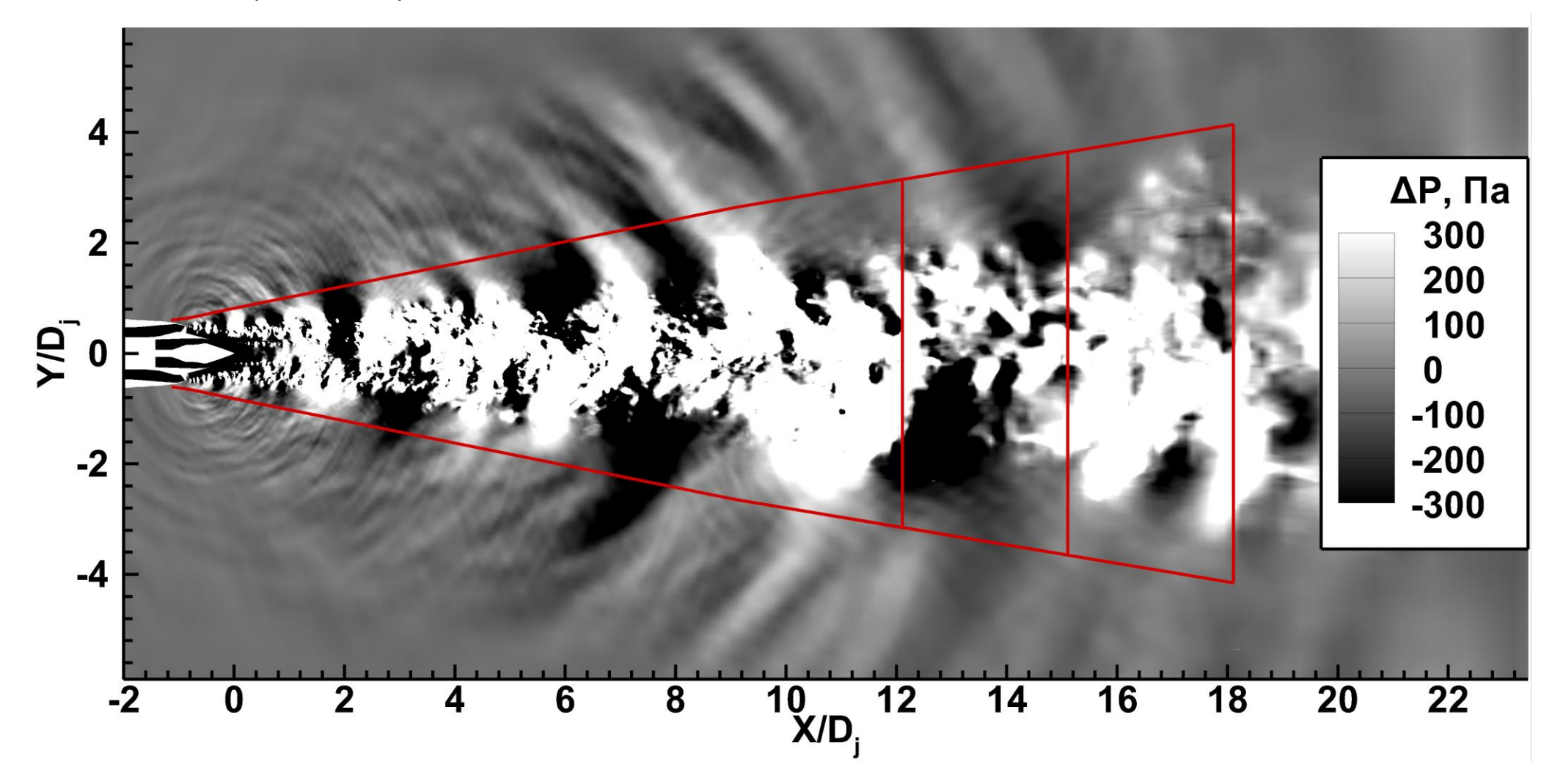

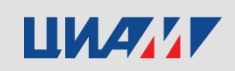

#### **Диаграмма направленности в дальнем поле**

Для пересчета параметров с поверхности Кирхгоффа на удаленную точку наблюдения был использован **forward time stepping method**: при пересчете на дальнее поле определяется время, за которое акустические волны доходят до точки наблюдения, после этого вклад от элемента поверхности Кирхгоффа добавляется в осциллограмму давления в точке наблюдения в различные моменты времени в соответствии со временем прохождения акустических волн от точки наблюдения до элемента поверхности.

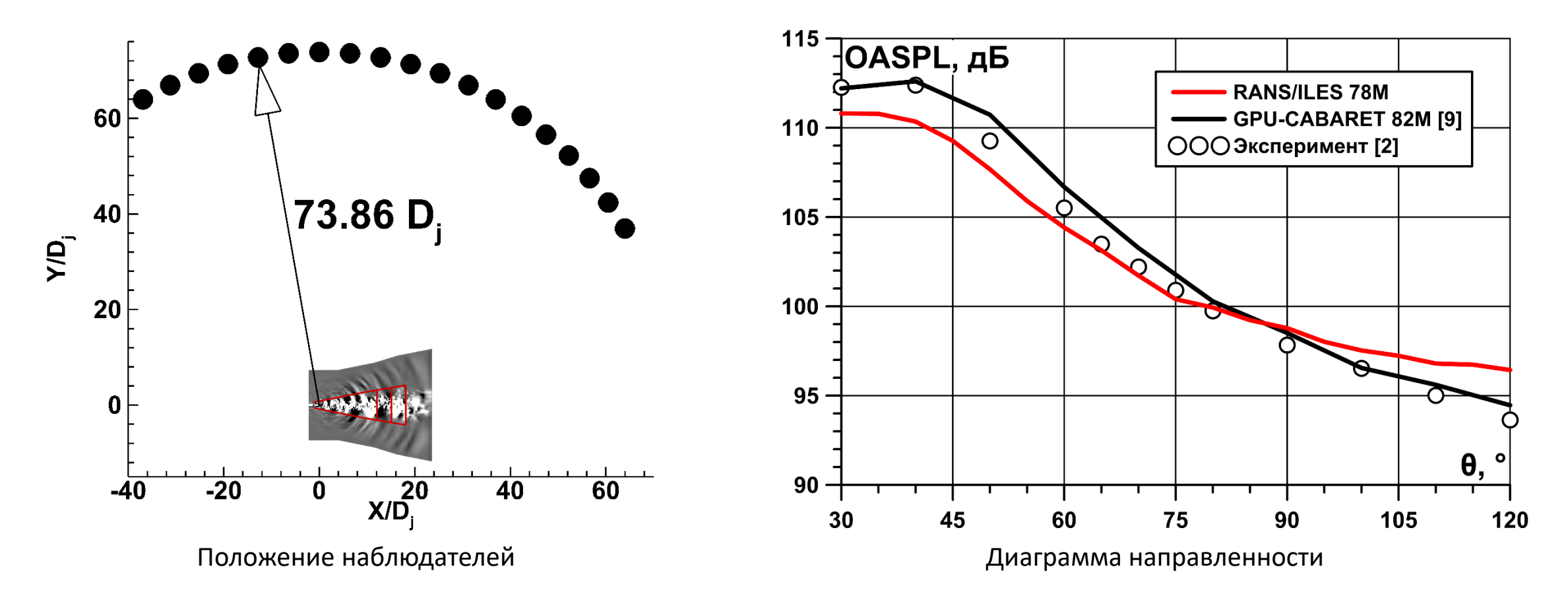

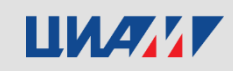

#### **PSD в дальнем поле струи**

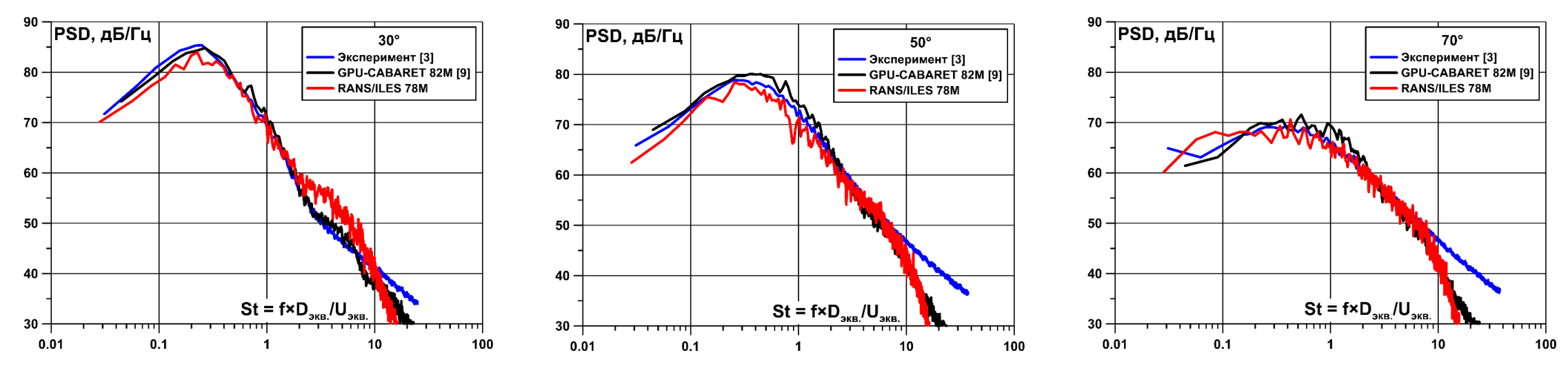

Для углов наблюдения θ≤65° разница с экспериментом не превышает 3 дБ/Гц до St=8. Наилучшее совпадение на 0.1<St<6 и 40°≤θ≤65°.

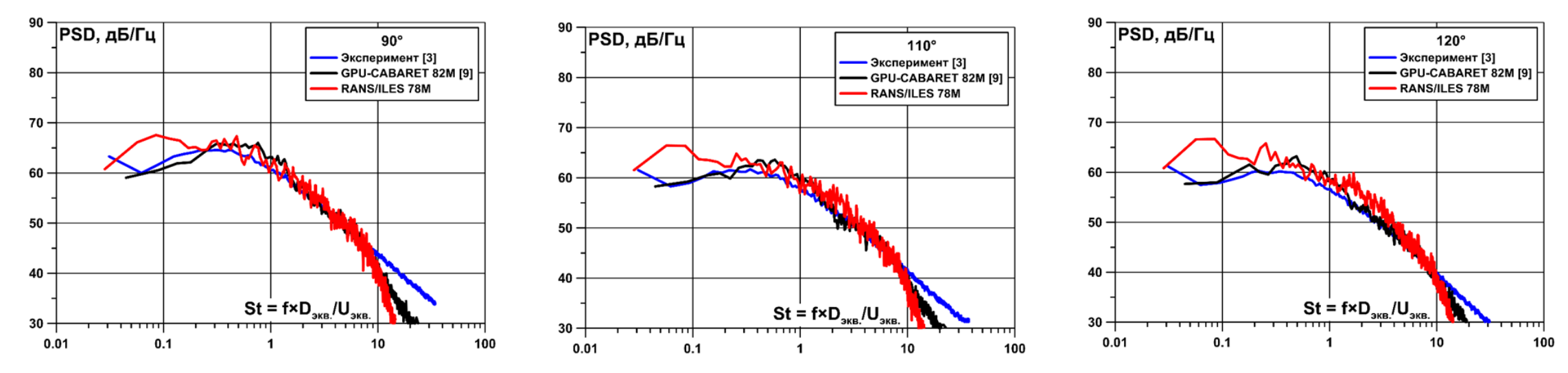

При θ≥70° на частотах 0.04<St<0.08 получены пульсации давления больше, чем в эксперименте. Разница достигает 8 дБ на θ=120°.

## **LIMANY**

# **Влияние формы пластины-имитатора планера на течение и характеристики ВЗ СДС**

Первый имитатор представлял из себя V-образную симметричную пластину с торцом, перпендикулярным набегающему потоку. Второй являлся версией первого удвоенной толщины с одним из углов, скошенным под 30° к плоскости симметрии ВЗ.

Число Маха набегающего потока M<sub>∞</sub>=1.9, число Рейнольдса, вычисленное по скорости набегающего потока и высоте входа, Re<sub>∞</sub>=1.12×10<sup>6</sup>. Расстояние от торца имитаторов до начала поверхностей торможения ВЗ — 3.15 H. Расчетные сетки: ВЗ и симметричный имитатор –  $18.8\times10^6$  ячеек, ВЗ и несимметричный имитатор –  $12.4 \times 10^6$  ячеек.

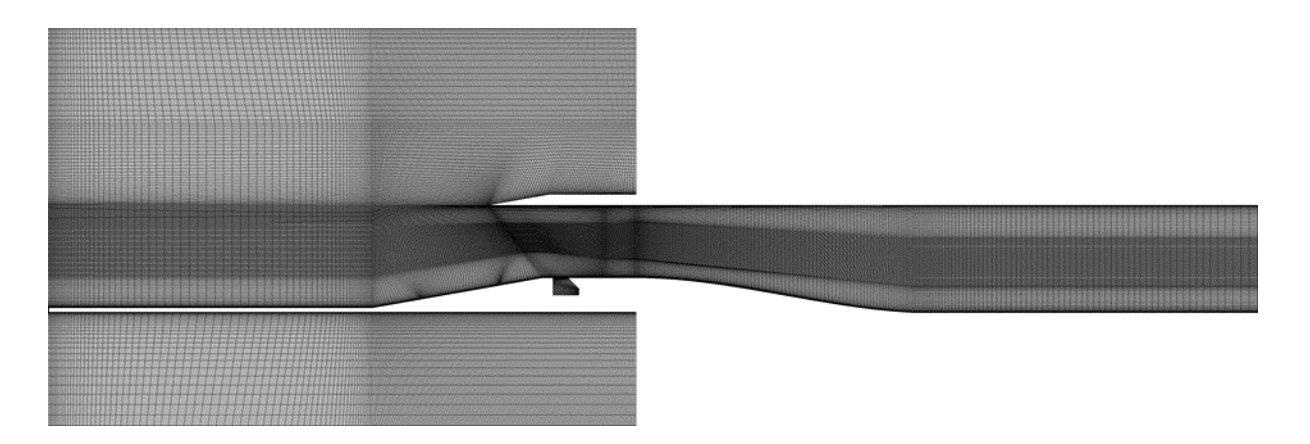

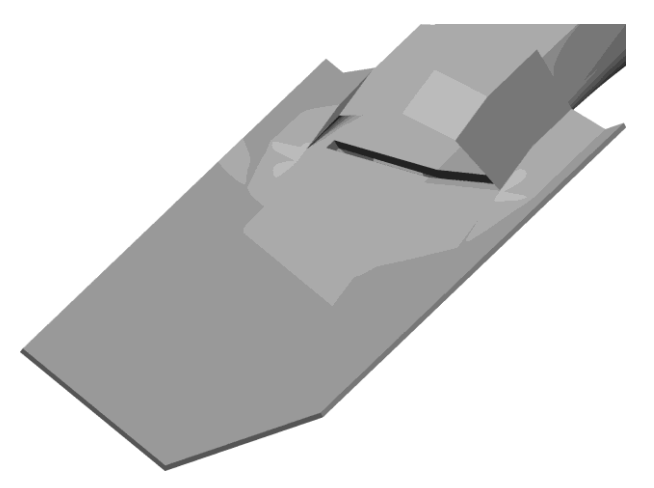

ВЗ с симметричным имитатором

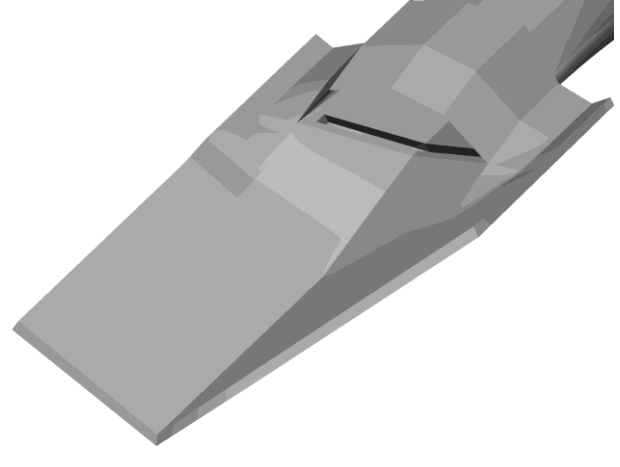

ВЗ с несимметричным имитатором

#### Фрагмент сетки в продольном сечении

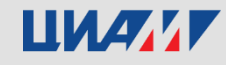

#### **Интегральные характеристики ВЗ**

Несимметричный имитатор вызвал ухудшение всех характеристик ВЗ.

При FS=0.5 у ВЗ с несимметричным имитатором начинается помпаж, чего не наблюдается в симметричной конфигурации, в которой помпаж начинается с FS=0.55, при этом интенсивность пульсаций давления на 23% ниже.

Ha FS<0.3 в обоих конфигурациях высокий уровень окружной неравномерности,  $\Delta \sigma_0$ >5%, в несимметричной конфигурации σ меньше на 4.65%.

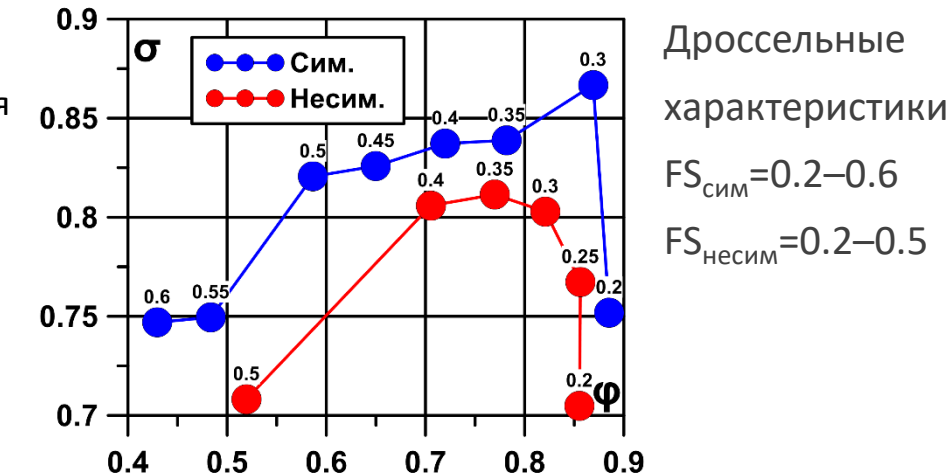

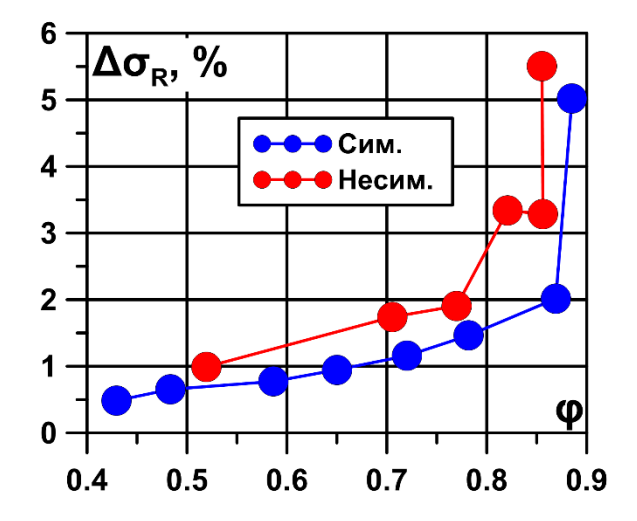

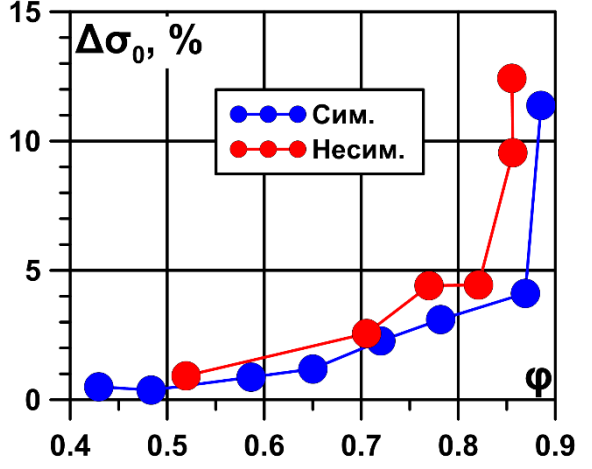

#### Радиальная неравномерность Окружная неравномерность

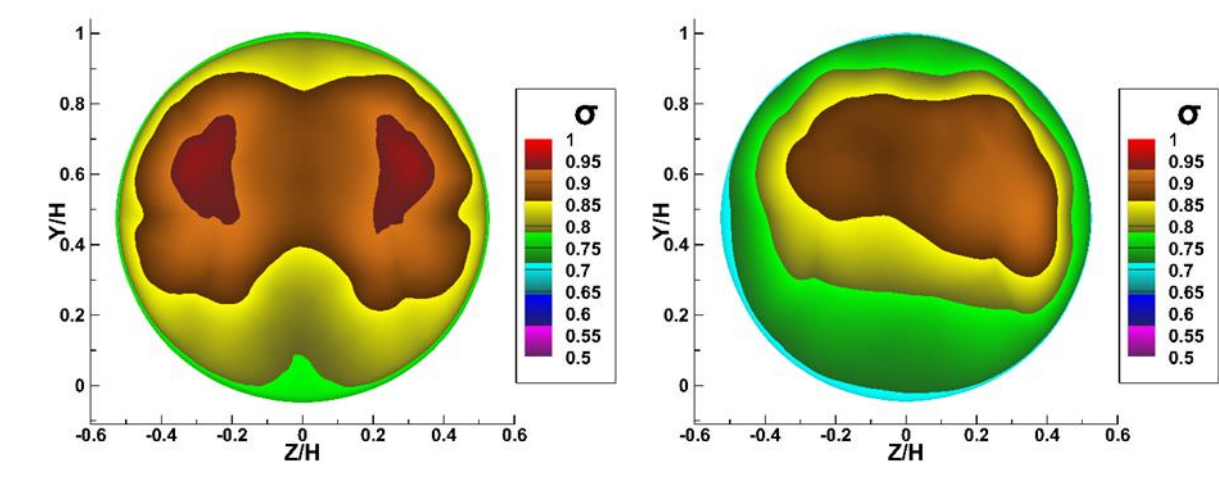

Симметричный Несимметричный

## ШИАИИ

# **Влияние дросселирования и угла атаки на течение и спектры пульсаций давления в высокоскоростном модельном ВЗ**

Геометрия модели ВЗ и параметры набегающего потока из статьи: Li Z., Gao W., Jiang H., Yang J. Unsteady Behaviors of a Hypersonic Inlet Caused by Throttling in Shock Tunnel // AIAA J. 2013. V. 51, № 10. P. 2485- 2492.

Параметры набегающего потока:  $P_0$ =1.27МПа,  $P_{sta}$ =892Па, T<sub>sta</sub>=102К, на выходе из изолятора  $P_{sta}$ =5×10<sup>4</sup>Па, Re=3.12×10<sup>5</sup>.

Высота дроссельной вставки (plug) менялась в диапазоне TR =0-0.4h. h – высота изолятора ВЗ. Угол атаки набегающего потока α менялся от -10° до нуля.

Расчетная сетка содержала 3.32×10<sup>6</sup> ячеек.

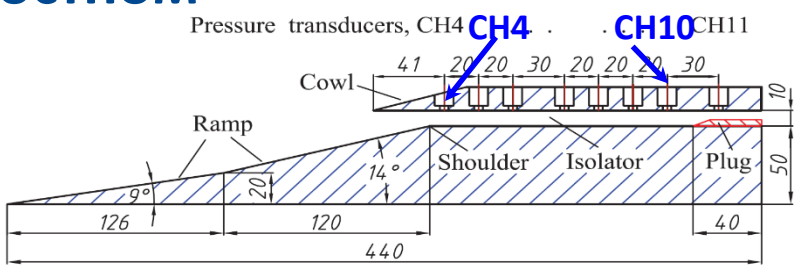

Геометрии экспериментальной модели ВЗ

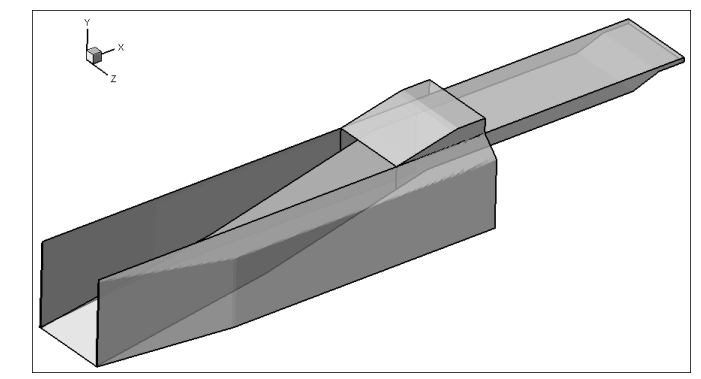

Общий вид геометрии ВЗ при расчетах

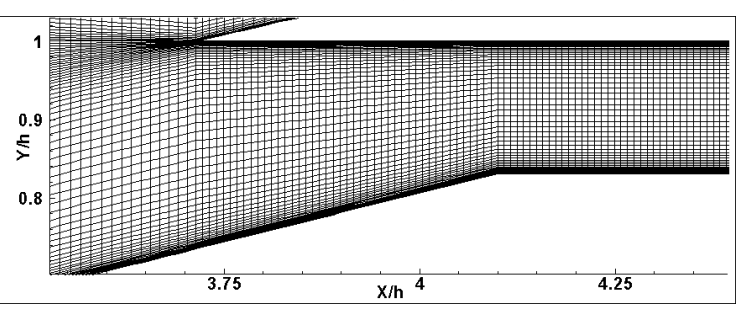

Фрагмент сетки около входа в изолятор

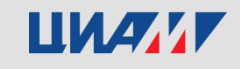

#### **Влияние α на мгновенные поля чисел Маха и спектры пульсаций в ВЗ, TR=0**

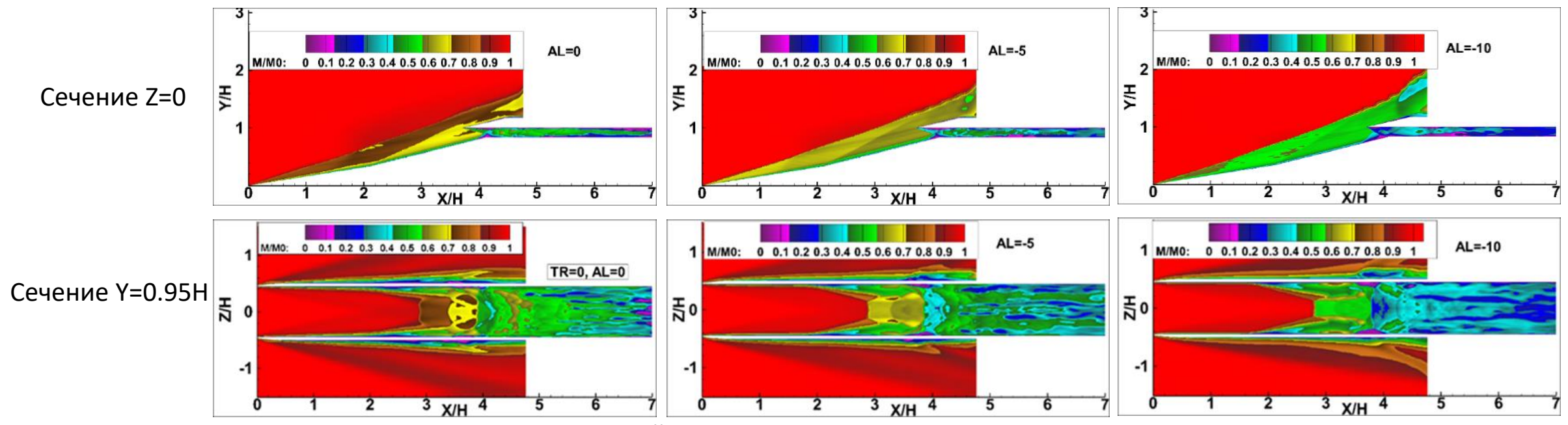

При увеличении α интенсивность скачка от первой поверхности торможения увеличивается, меняется структура течения вниз по потоку. Около входа в изолятор появляются отрывные зоны. При α>-5° торможение происходит в псевдоскачке.

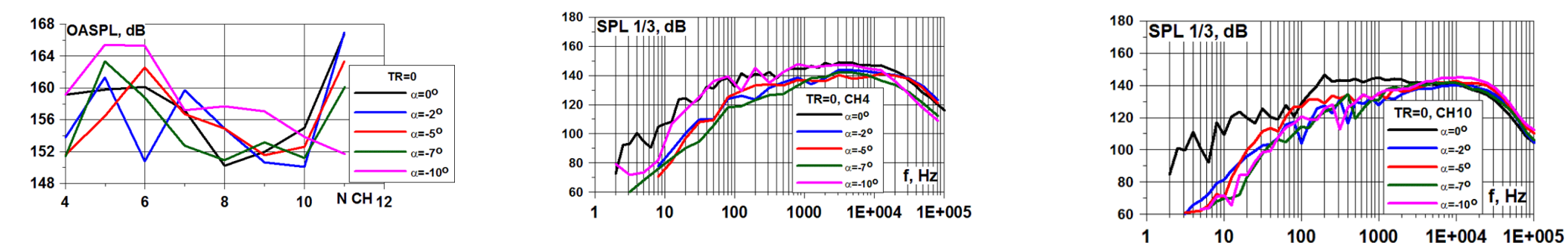

При увеличении α спад на низких и средних частотах, подъем на высоких (на выходе). С ростом α пик смещается в область высоких частот: возрастают турбулентные пульсации в области псевдоскачка.

#### ШИАМИ

Центральный институт авиационного моторостроения имени П.И. Баранова

#### **Влияние α на мгновенные поля чисел Маха в ВЗ и спектры пульсаций, TR=0.4h**

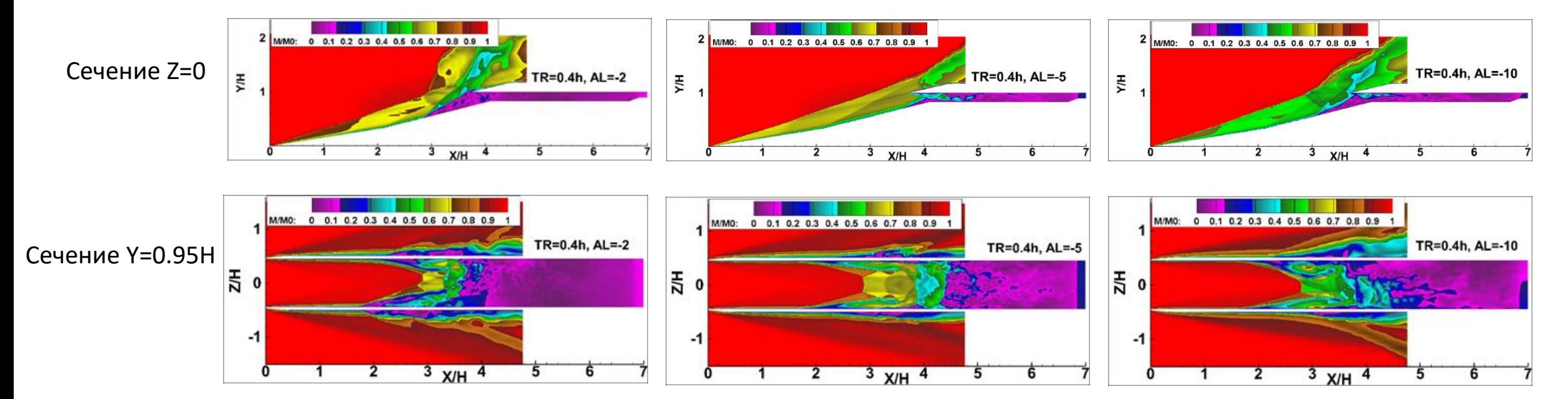

Начиная с α =- 5°, помпаж исчезает. Торможение потока происходит в псевдоскачке.

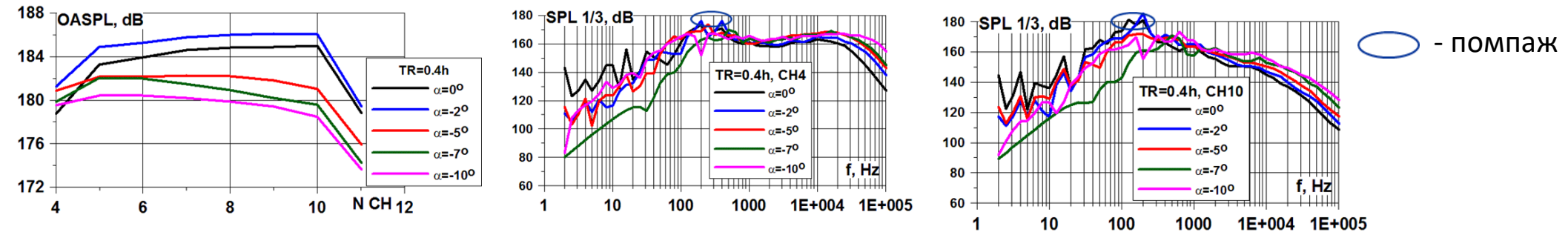

Интегральный уровень снижается во всем изоляторе при α>2° . Подъем на высоких частотах возрастает с ростом α.На низких и средних частотах спад при увеличении α.

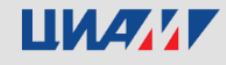

# **Попадание струи в сверхзвуковой ВЗ**

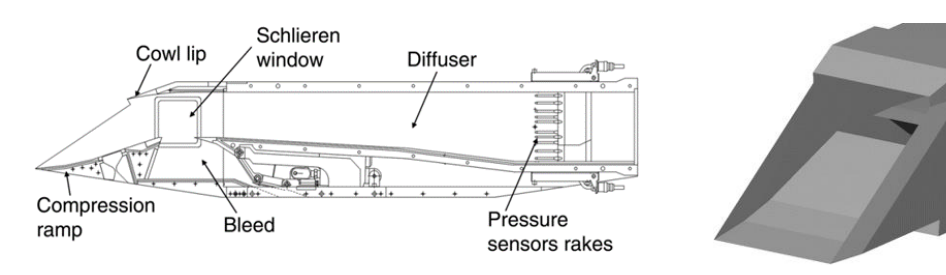

Полётное число Маха M<sub>∞</sub>=2. Число Рейнольдса по высоте входа Н и скорости полёта U<sub>∞</sub> Re<sub>н</sub>=5×10<sup>6</sup>.

Распределение всех параметров течения перед ВЗ взято из вспомогательного расчета течения в струе из сверхзвукового сопла со спутным потоком с числом M=3на расстоянии 100Dj=30H от среза сопла . (Выходной диаметр сопла D<sub>j</sub>=0.3H)

помощью RANS

<sup>20</sup>X/H

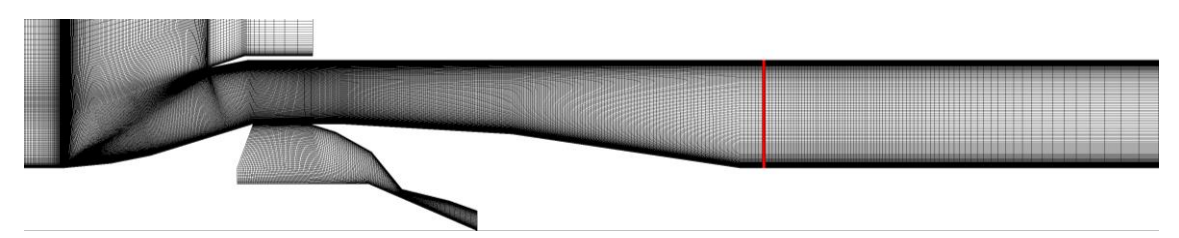

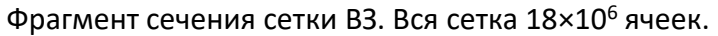

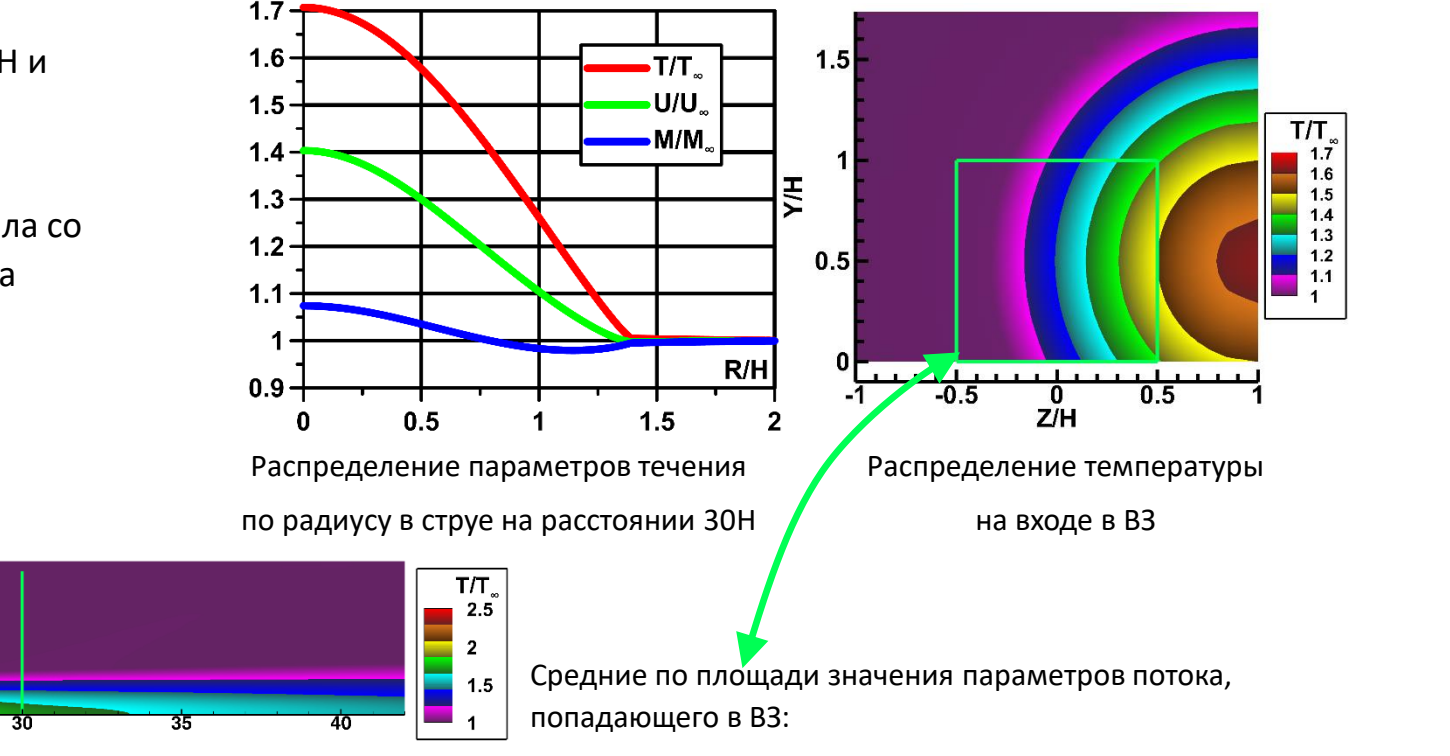

Поле статической температуры, полученное в расчёте струи. Вспомогательный расчет с полетрери превидели предавл

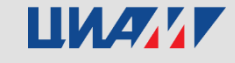

 $\sum_{2}$ 

#### **Модельная постановка задания неоднородного потока**

(Эта постановка далее именуется, как [1])

Параметры набегающего потока:  $P_0$ =2.4×10<sup>5</sup>Па, T<sub>0</sub>=320К, M=2, Re=2.7×10<sup>6</sup>

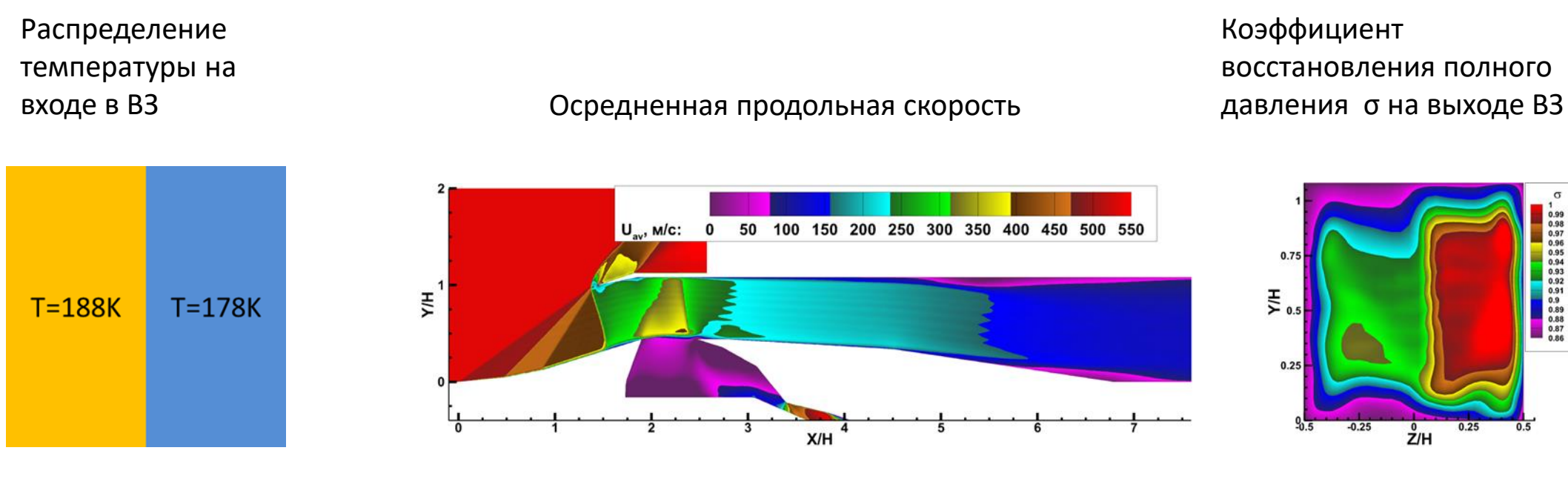

Половина подогрета на **ΔT=10K Mср=1.98**

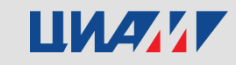

#### **Поля течения на разных режимах**

 $U/U$ .  $0.6$  $0.05$  0.1 0.15 0.2 0.25 u'/U .:

Режим «зуда»

Сверхкритический режим

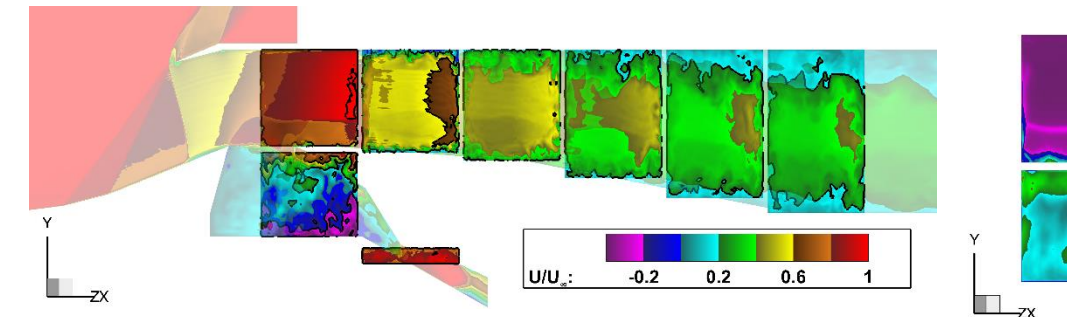

Мгновенная скорость в продольном и поперечные сечения

Пульсации продольной скорости поперечных сечениях

 $0$  0.05 0.1 0.15 0.2 0.25

u'/U :

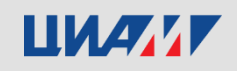

Наиболее заметно

неоднородности

режиме «зуда»: в

верхнем левом углу

внутреннего канала до

замыкающего прямого

скачка происходит отрыв

С увеличением степени

течение в диффузоре

дросселирования

становится более

равномерным.

набегающего потока на

влияние

потока.

#### **Характеристики воздухозаборника**

При однородном набегающем потоке с M=2 дроссельные характеристики практически не зависят от значения Re в исследованном диапазоне.

На обоих режимах с неоднородным набегающим потоком среднее число Маха  $M_{co}$ ≈1.98, и максимальное отклонение М от среднего значения  $\Delta M_{\text{max}}/M_{\text{cn}}$  < 5%: 3.6% для горячей струи и 2.7% для прямоугольной области с повышенной температурой. Из литературы известно, что такая неоднородность потока на входе слабо влияет на интегральные характеристики ВЗ, что видно на графике σ(φ) и подтверждалось в работе [1] с прямоугольной областью с неоднородными параметрами.

Без слоя смешения, который появлялся во внутреннем канале из-за разрыва в поле температуры в модельной постановке, на сверхкритических режимах работы и в «угловой точке» дроссельной характеристики интенсивность пульсаций полного давления ε меньше на 10–25%. На докритических режимах с увеличением степени дросселирования ε увеличивается медленнее.

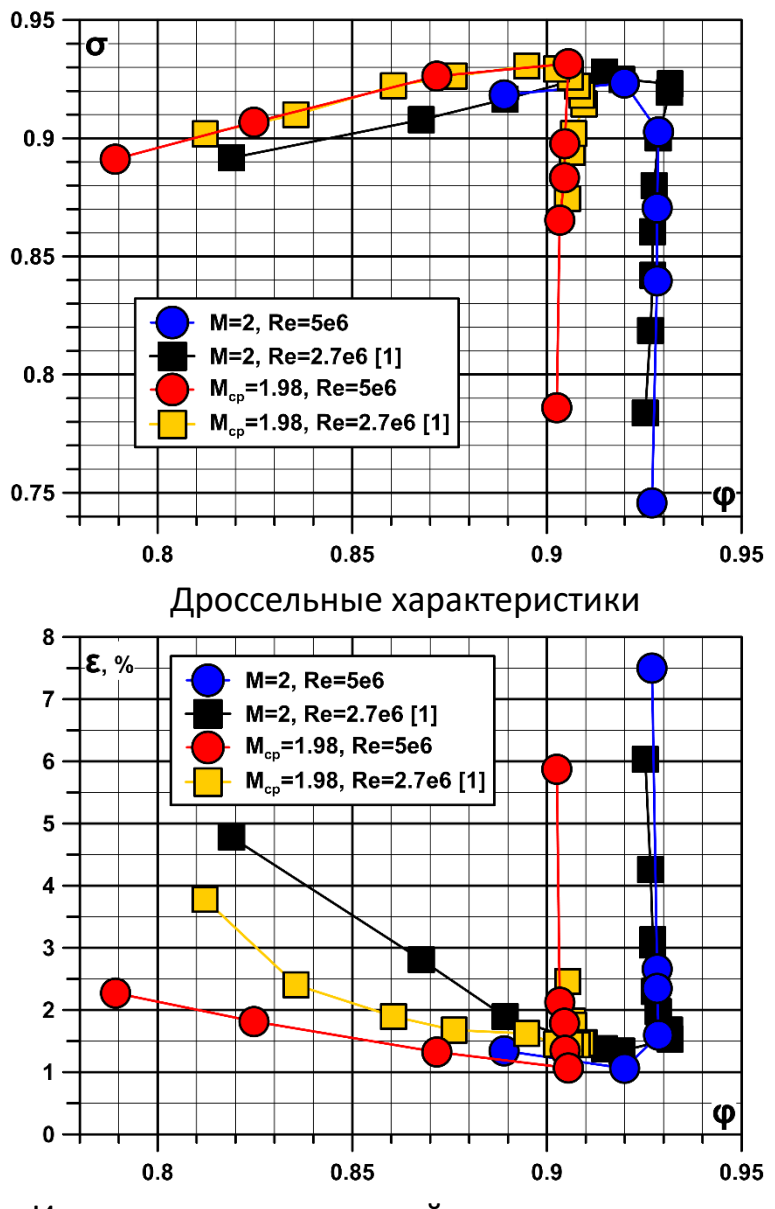

Интенсивность пульсаций полного давления

#### ШИАМИ

# **Влияния бокового ветра на характеристики турбулентного течения в дозвуковом ВЗ**

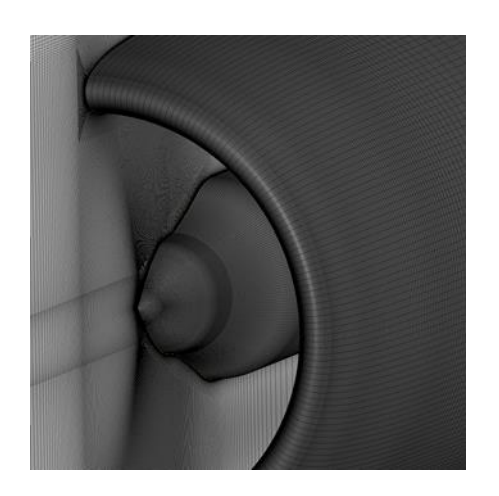

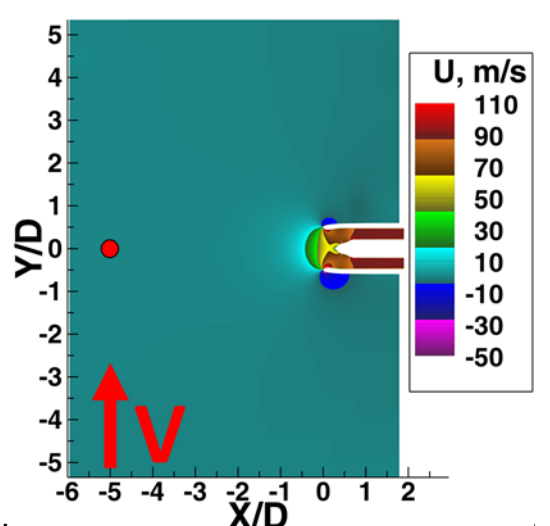

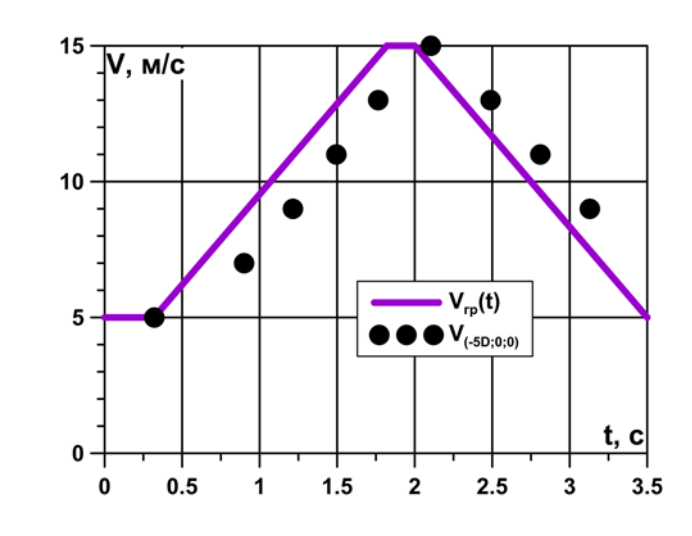

Расчёты ВЗ проводились в модельной постановке: изолированный ВЗ без вентилятора, втулка вентилятора неподвижна. Количество ячеек расчётной сетки - 20×10<sup>6</sup>. На входных и выходных границах расчётной области фиксировались статическое давление и температура, также с наветренной стороны задавался вектор скорости, скорость ветра V менялась в пределах V=0…15 м/с (M≤0.043). Исследованы режимы с постоянной скоростью набегающего потока на границе V=(5, 7, 9, 11, 13, 15) м/с и изменяющейся во времени для изучения влияния порыва ветра.

Число Рейнольдса по диаметру В3 — Re≈1.8×10<sup>7</sup>. На графике показана зависимость V(t) для расчёта с переменной скоростью набегающего потока, на нём же для сравнения расчётов с постоянной скоростью ветра и переменной точками указана скорость в точке с координатами (–5D; 0; 0), равноудалённой от боковых границ расчётной области и находящей на расстоянии от ВЗ, чтобы течение в ней было минимально подвержено воздействию ВЗ.

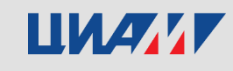

# **Влияния бокового ветра на характеристики турбулентного течения в дозвуковом ВЗ**

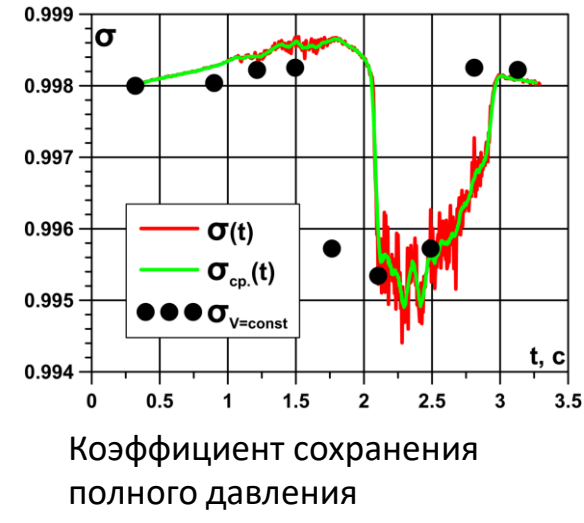

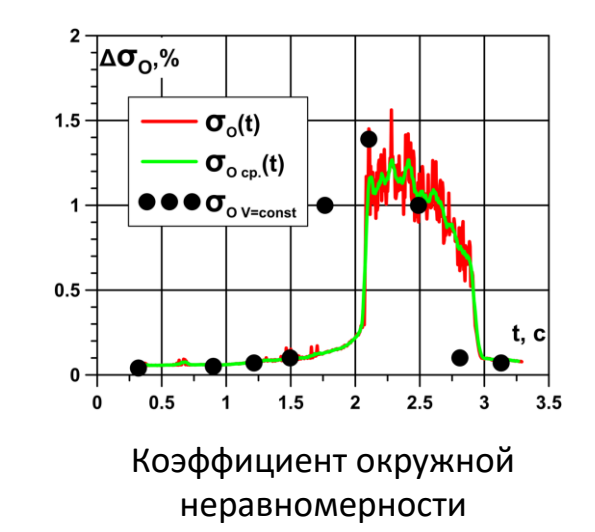

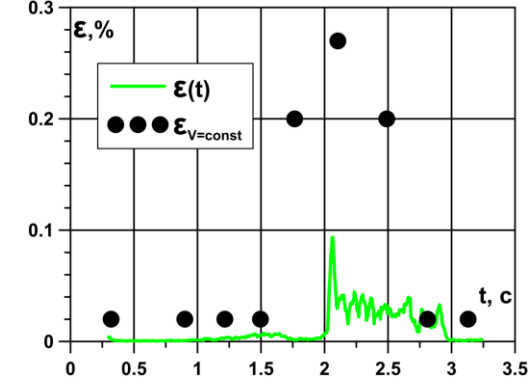

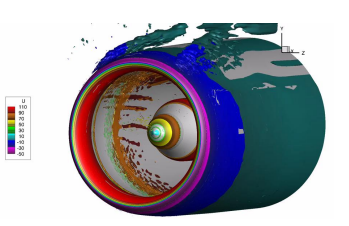

Интенсивность пульсаций полного давления

На графиках:

```
κρας κρασικά της τη εναλισία της κρασική κρασική κρατική και επιλεί και επιλεί και τα επιλεί και τα επιλεί κα
```
**зелёные линии** -осреднённые по 10 значениям величины,

**чёрные кружки** - средние значения характеристик при постоянных скоростях бокового ветра.

При V=const отрыв потока внутри ВЗ происходит при V=13 м/с, что приводит к скачкообразному ухудшением характеристик ВЗ. При V=var наблюдается два участка по времени с пульсациями характеристик ВЗ — t=(1–1.8) с и t=(2–2.95) с. Второй участок соответствует отрыву во внутреннем канале ВЗ с наветренной стороны, аналогично тому, как это происходит при V=const. Первый участок соответствует явлению, которого не было при V=const: засасывание внутрь ВЗ турбулентных структур из наружного отрыва с подветренной стороны. Течение в ВЗ обладает некоторой инерционностью, и при V=var отрыв возникает не сразу при V=13 м/с и не успевает полностью вырасти при достижении скорости ветра V=15 м/с.

# ШИАМ

# **Влияния бокового ветра на характеристики турбулентного течения в дозвуковом ВЗ**

Обтекание ВЗ при порыве ветра

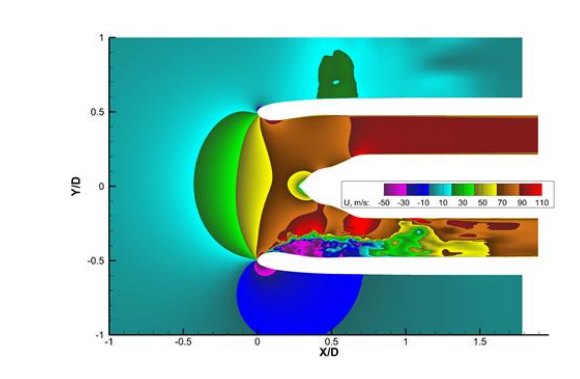

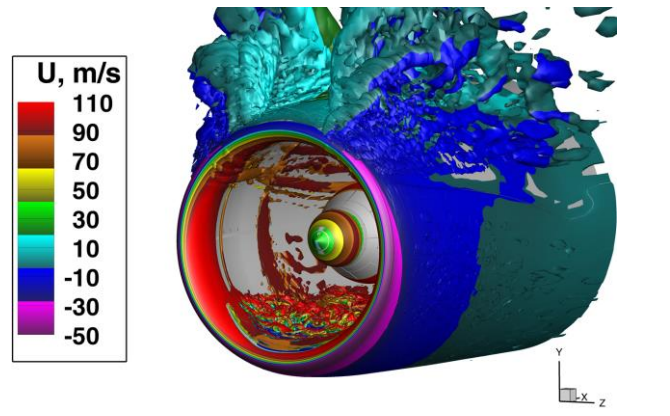

V=const=15 м/с V=var↓≈13 м/с

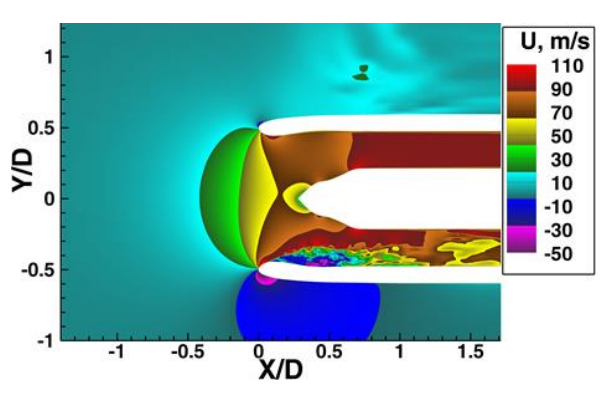

 $U, m/s$ 

110

90

70

50

30

10

-10

-30

-50

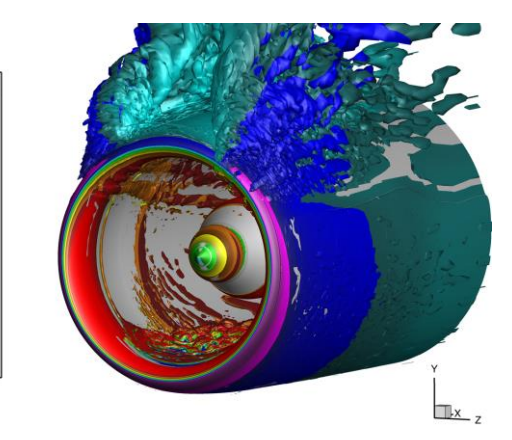

V=const=15 м/с, отрыв с наветренной стороны крупнее, чем при V=var

t=2.445 с , V=var↓≈13 м/с, наибольший отрыв внутри ВЗ при V=var

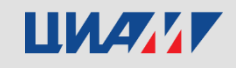

U<br>
110<br>
970<br>
76<br>
76<br>
30<br>
50<br>
50

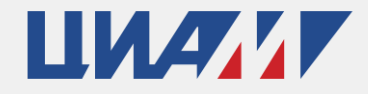

Центральный институт авиационного моторостроения имени П.И. Баранова

# **Спасибо за внимание!**

Central Institute of Aviation Motors named after P.I. Baranov Центральный институт авиационного моторостроения имени П.И. Баранова

111116, Россия, Москва, ул. Авиамоторная, 2 **www.ciam.ru**

**Тел.:** +7 (499) 763 57 47 **E-mail:** info@ciam.ru